# **FQL: A Query Language for Program Testing**

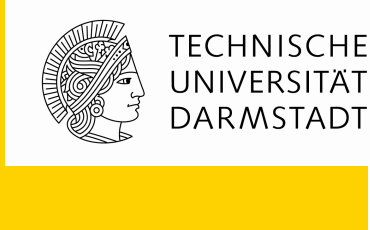

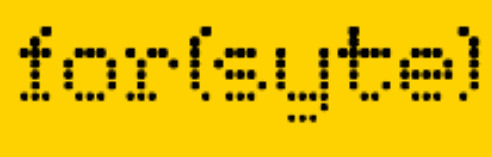

*Joint work with Andreas Holzer, Christian Schallhart, and Helmut Veith*

Oct 13, 2009 | Fachbereich Informatik | Formal Methods in Systems Engineering | Michael Tautschnig |

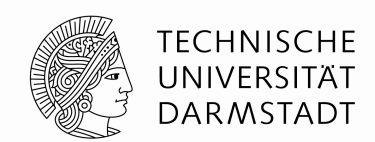

- Structural coverage (basic block, condition, decision, paths)
- Data flow coverage (def-use pairs)
- Variable valuations
- Specific program executions
- **Any of these within a fragment of the program**

# **White Box Testing Targets**

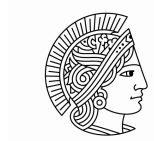

TFCHNISCHF UNIVERSITÄT **DARMSTADT** 

#### Informal

- Structural ( No pre-existing formalism to describe all lins)
- Data flow c these coverage criteria
- Variable va Coverage analysis tools apply contradictory definitions
- Specific program executions
- **Any of these within a fragment of the program**

## **White Box Testing Targets**

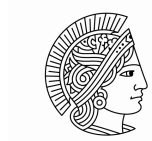

TFCHNISCHF UNIVERSITÄT **DARMSTADT** 

#### Informal

- Structural ( No pre-existing formalism to describe all lins)
- Data flow c these coverage criteria
- Variable va Coverage analysis tools apply contradictory definitions
- **Specific program executions** Any of these within a fragment of the program Ad-hoc solutions

# **White Box Testing Targets**

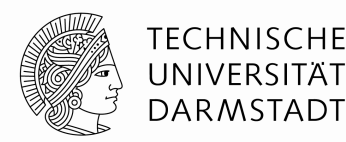

fortsytel

#### ■ Informal

· Structural conorage basing of the armition escribe all paths) · Data flow cothese coverage patesik these coverage patesib

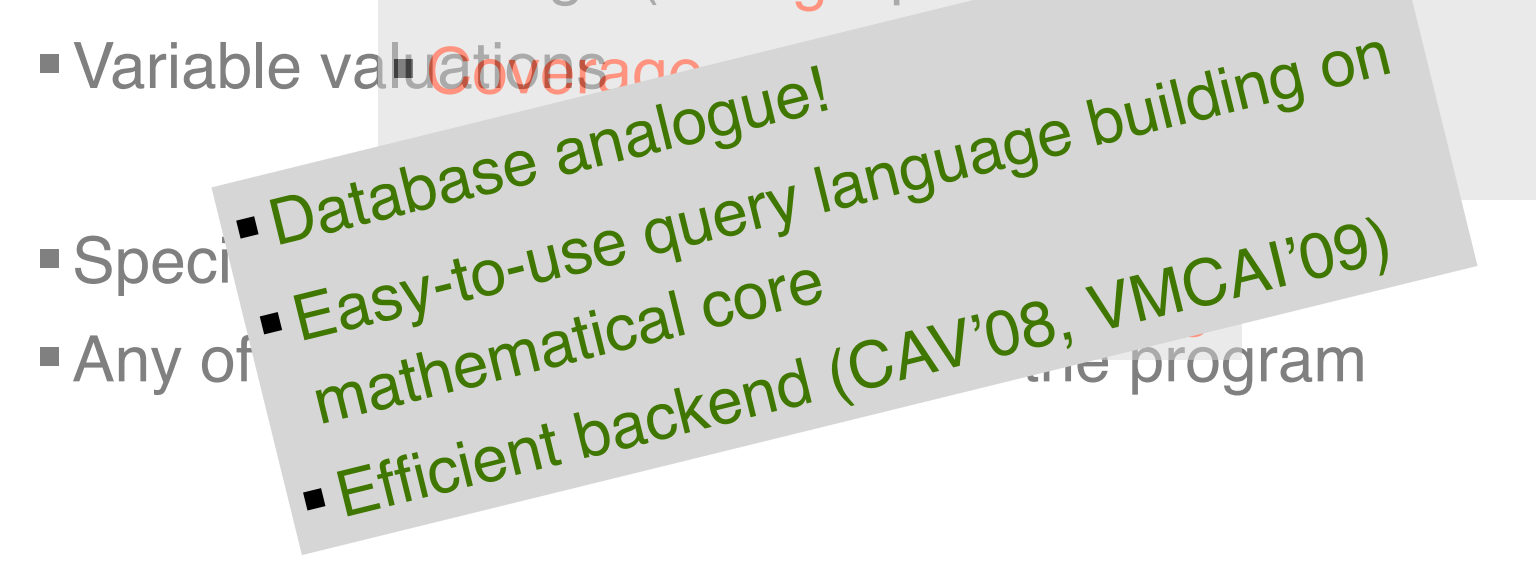

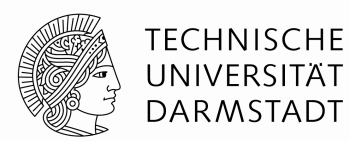

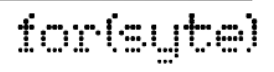

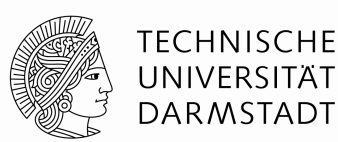

for(syte)

- Coverage formalizations
	- Using Z (Vilkomir, Bowen FORTEST'08)
	- Temporal logics (Hong et al. TACAS'02)

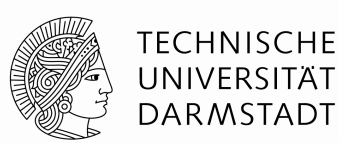

ior(sute

# Coverage formalizations

- Using Z (Vilkomir, Bowen FORTEST'08)
- Temporal logics (Hong et al. TACAS'02)

#### Test case generation techniques

- Random testing, fuzz testing
- Directed testing (Godefroid et al. PLDI'05)
- Model-checking based (Beyer et al. ICSE'04)

# Coverage formalizations

- Using Z (Vilkomir, Bowen FORTEST'08)
- Temporal logics (Hong et al. TACAS'02)

#### Test case generation techniques

- **Random testing, fuzz testing**
- Directed testing (Godefroid et al. PLDI'05)
- Model-checking based (Beyer et al. ICSE'04)

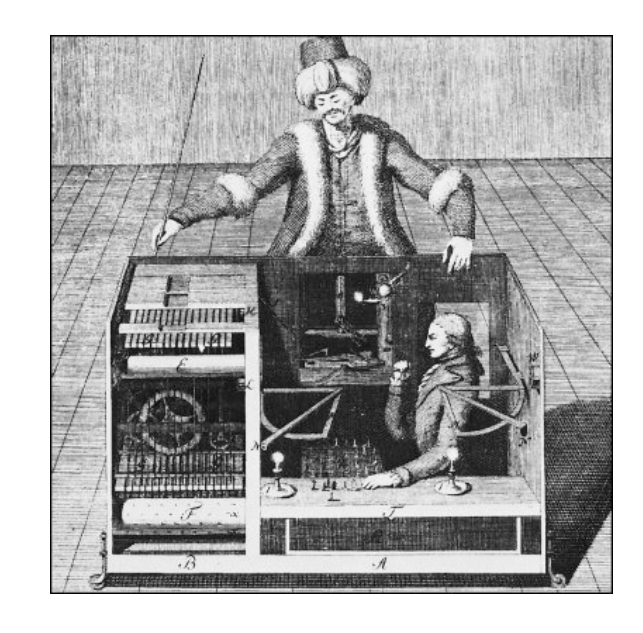

ior(syte)

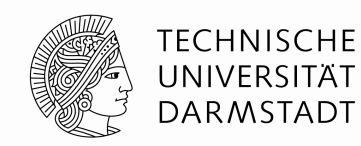

- Coverage formalizations
	- Using Z (Vilkomir, Bowen FORTEST'08)
	- Temporal logics (Hong et al. TACAS'02)
- **Test case generation techniques** 
	- Random testing, fuzz testing
	- Directed testing (Godefroid et al. PLDI'05)
	- Model-checking based (Beyer et al. ICSE'04)

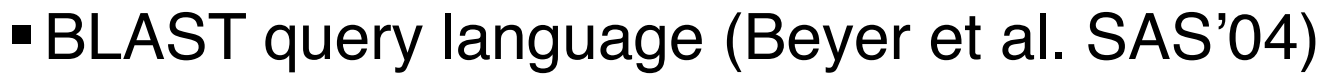

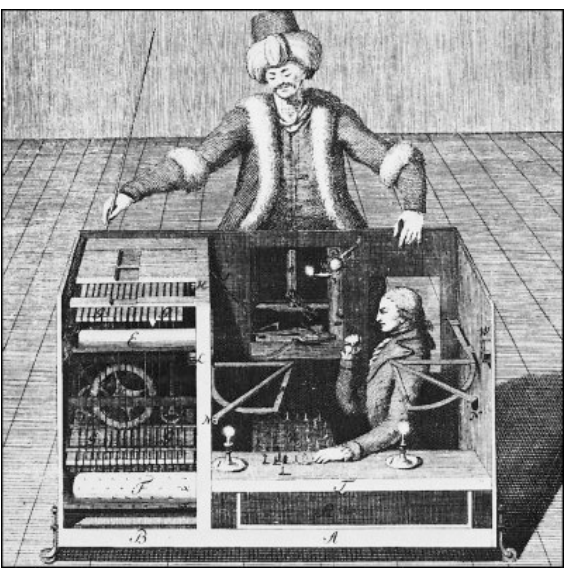

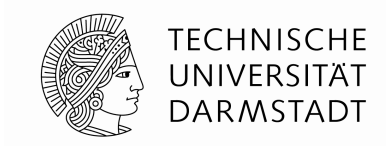

#### **Test Case Generation Using Model Checkers**

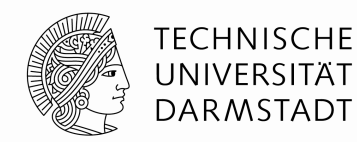

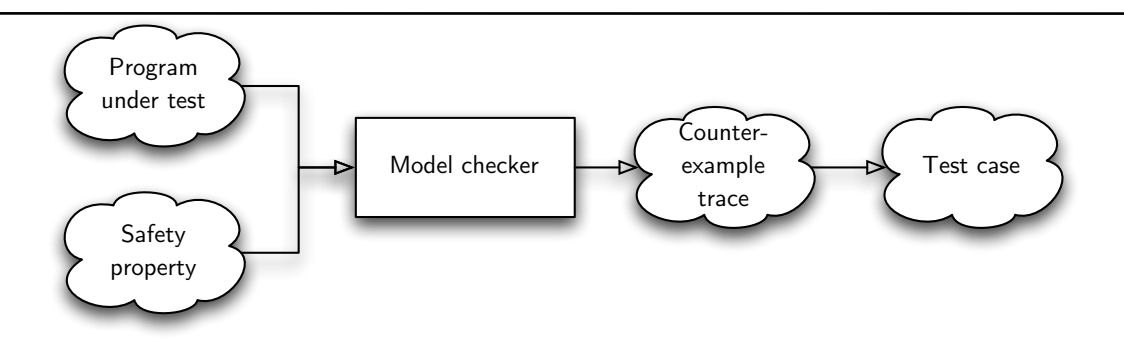

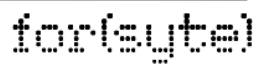

#### **Test Case Generation Using Model Checkers**

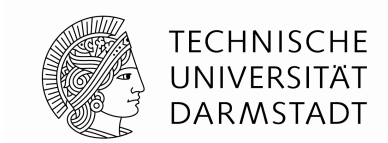

for(syte)

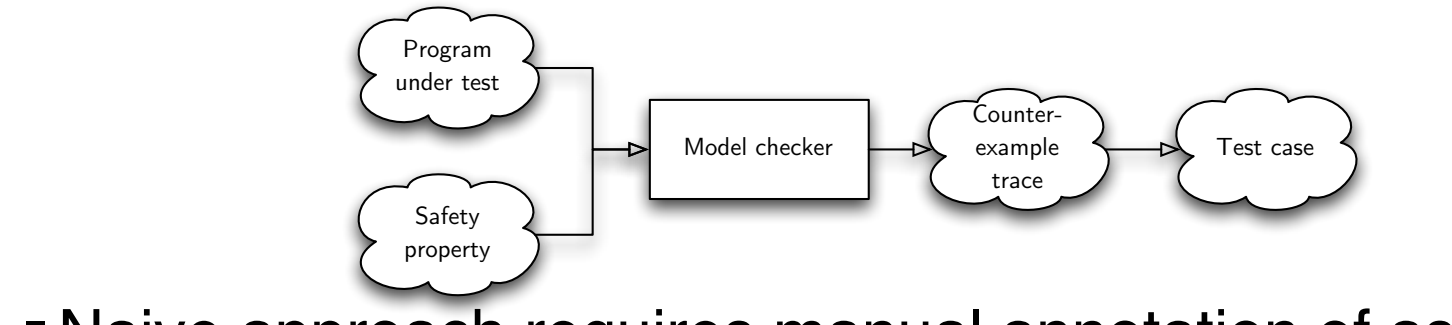

Naive approach requires manual annotation of assertions

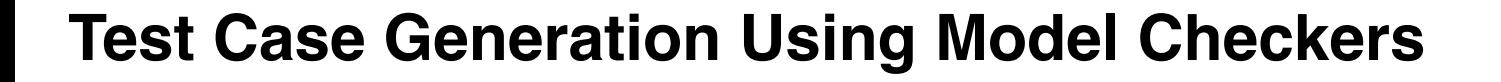

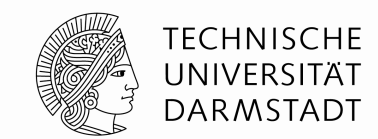

for(syte)

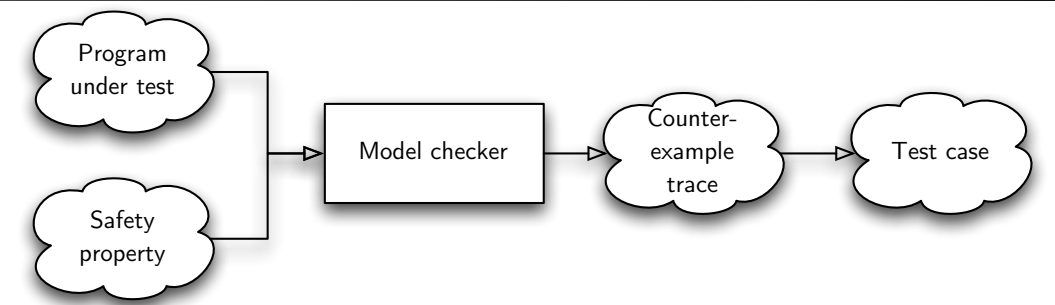

- Naive approach requires manual annotation of assertions
- MC neither tailored for coverage nor efficient enumeration

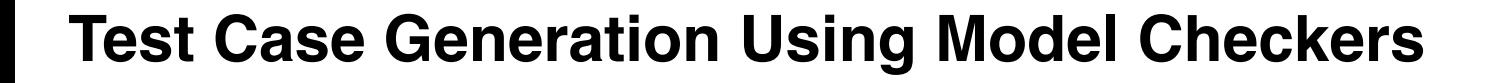

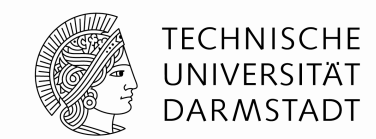

for(syte)

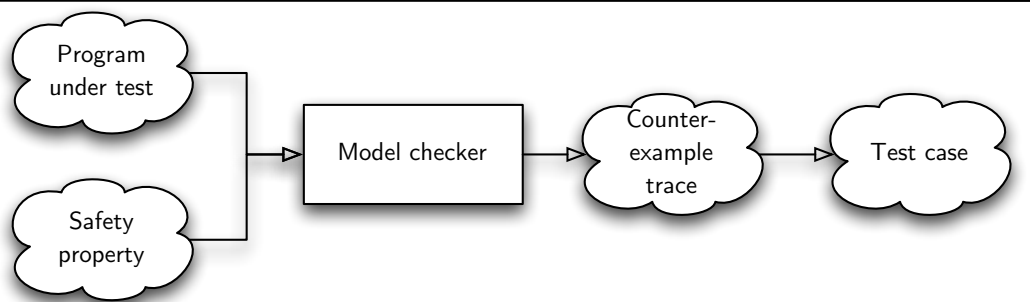

- Naive approach requires manual annotation of assertions
- MC neither tailored for coverage nor efficient enumeration
- BLAST 2.0:
	- First automated test suite generation using model checkers
	- Basic block coverage hard coded

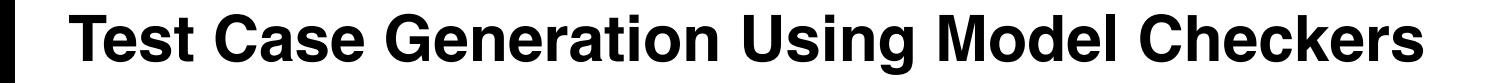

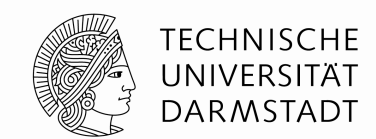

ior(sute

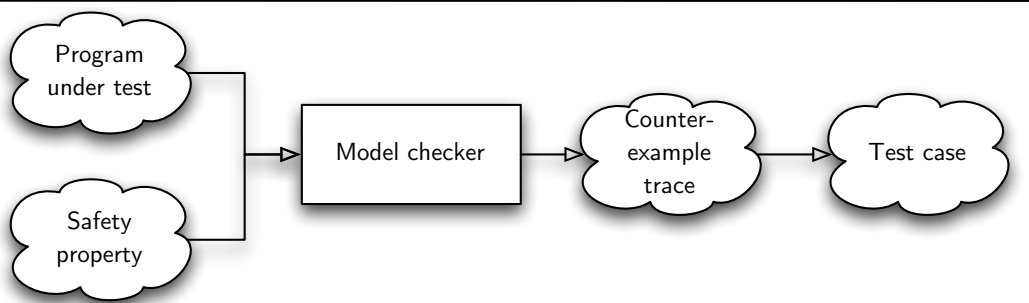

- Naive approach requires manual annotation of assertions
- MC neither tailored for coverage nor efficient enumeration
- BLAST 2.0:
	- First automated test suite generation using model checkers
	- Basic block coverage hard coded
- BLAST query language
	- Convenient specification of reachability queries
	- Description of paths requires observer automata (distinct formalism)
	- **Path coverage cannot be expressed easily**

Oct 13, 2009 | Fachbereich Informatik | Formal Methods in Systems Engineering | Michael Tautschnig

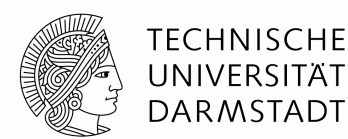

ior(syte)

- FShell: Test case generation based on CBMC code
- Shell-like interface to state FQL queries
- Full ANSI-C support
- **Efficient SAT-based enumeration of test cases using** incremental constraint strengthening (VMCAI'09)

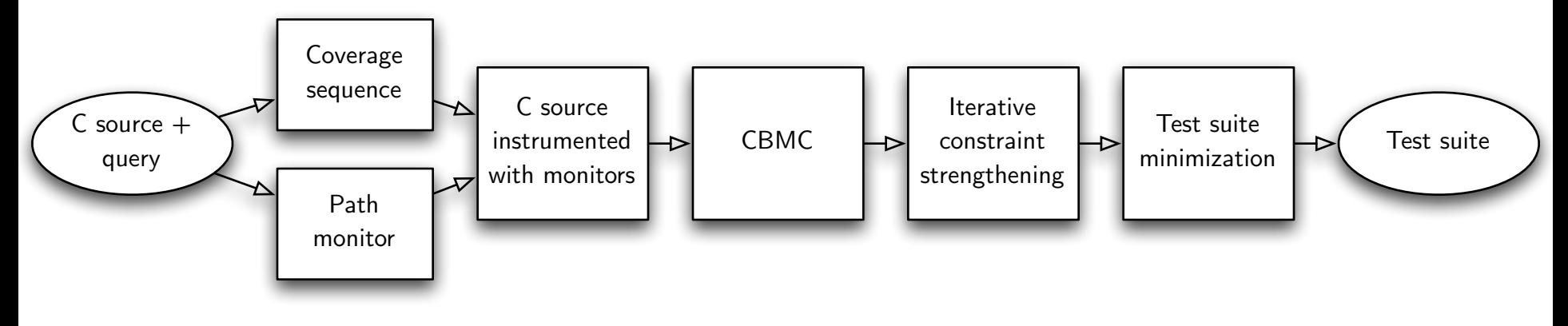

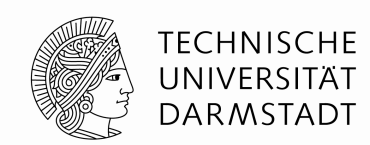

```
1 int test(int a, int b, int c, int d)
2 \sqrt{2}3 if ((a || b) \& c) d = 0;4 else unimplemented();
5 return d*2;
6 }
```
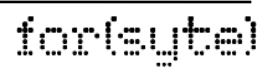

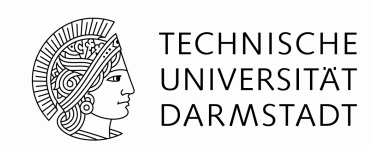

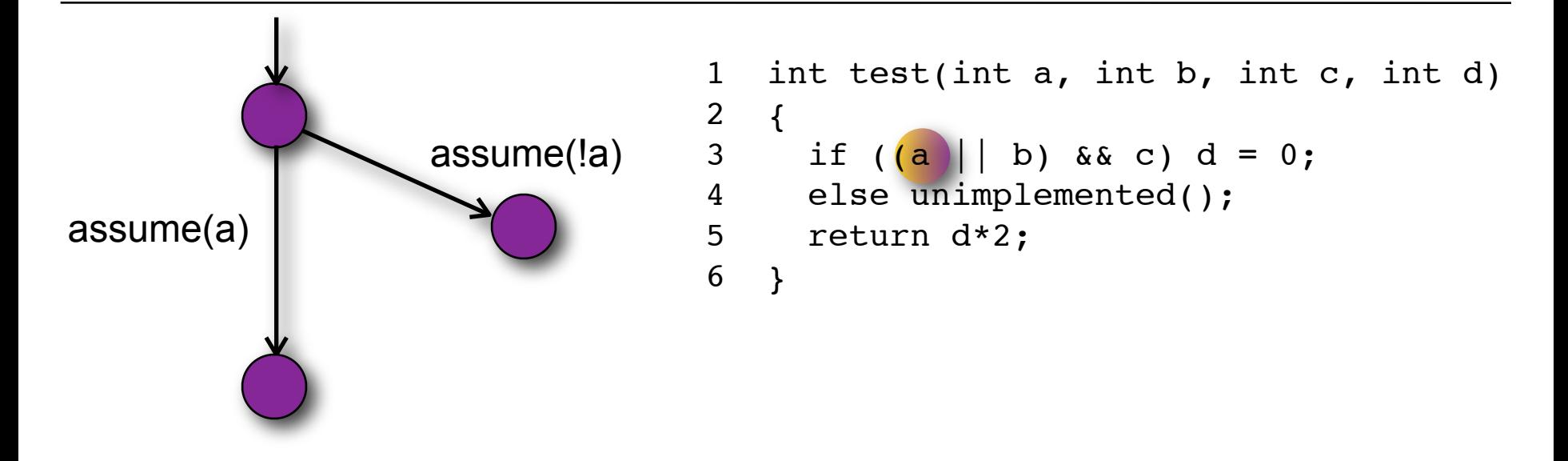

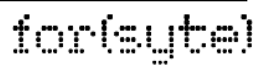

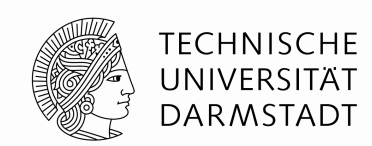

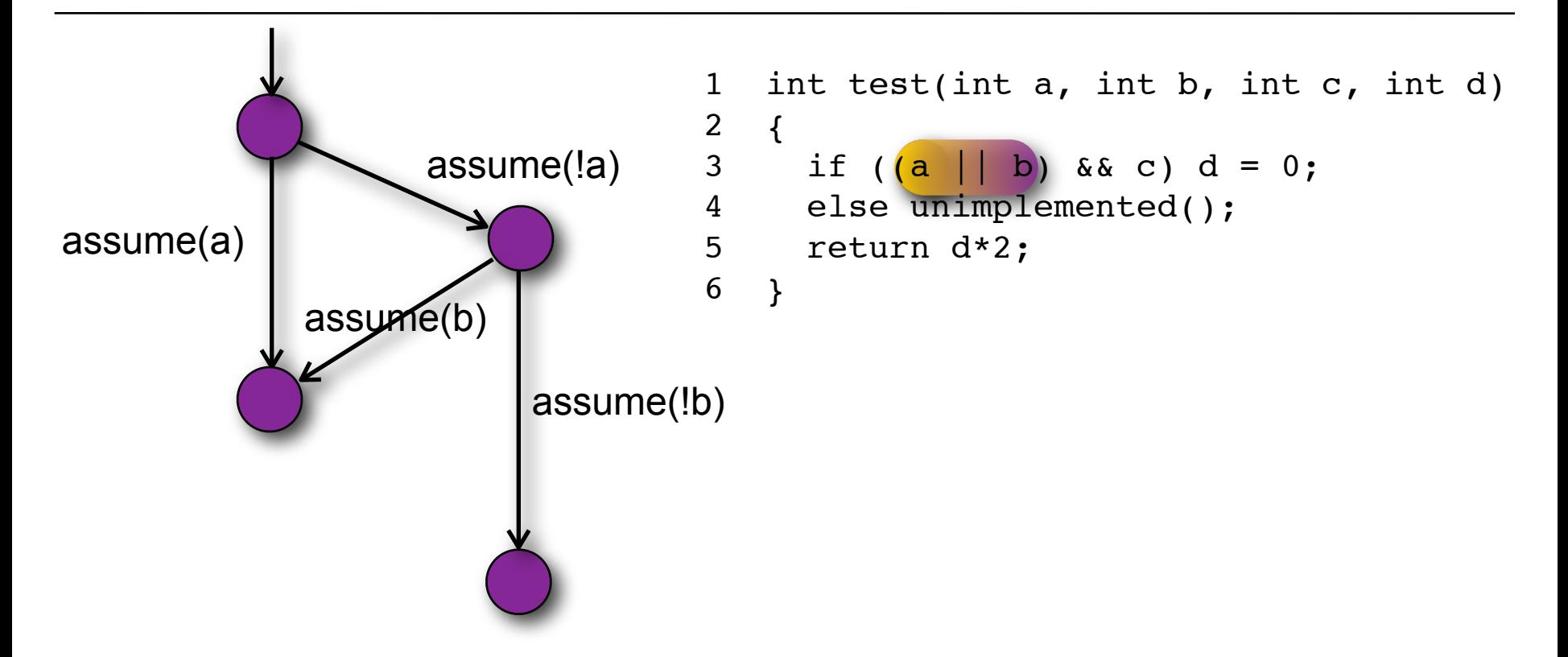

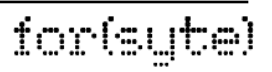

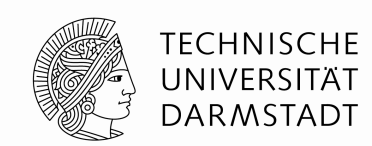

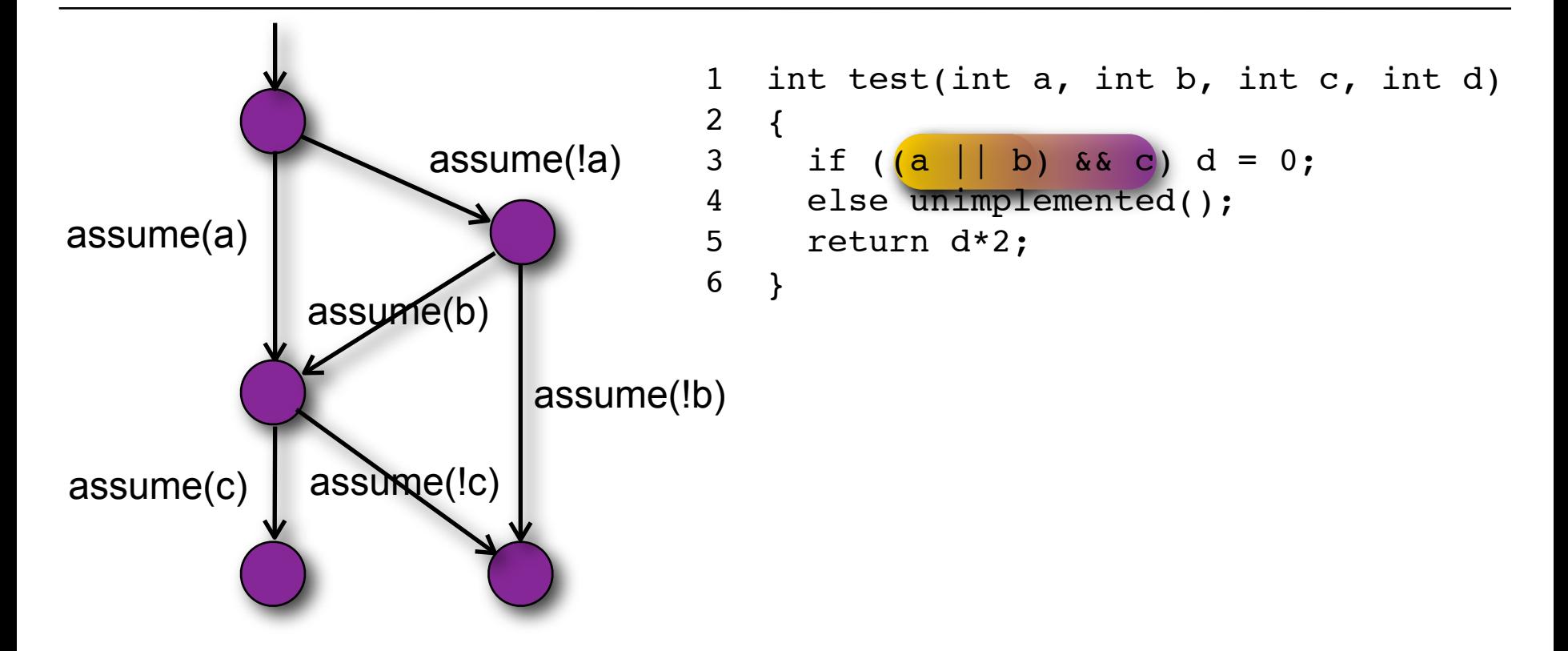

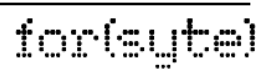

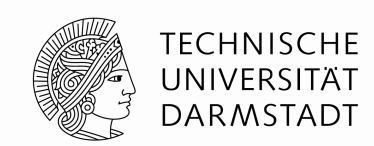

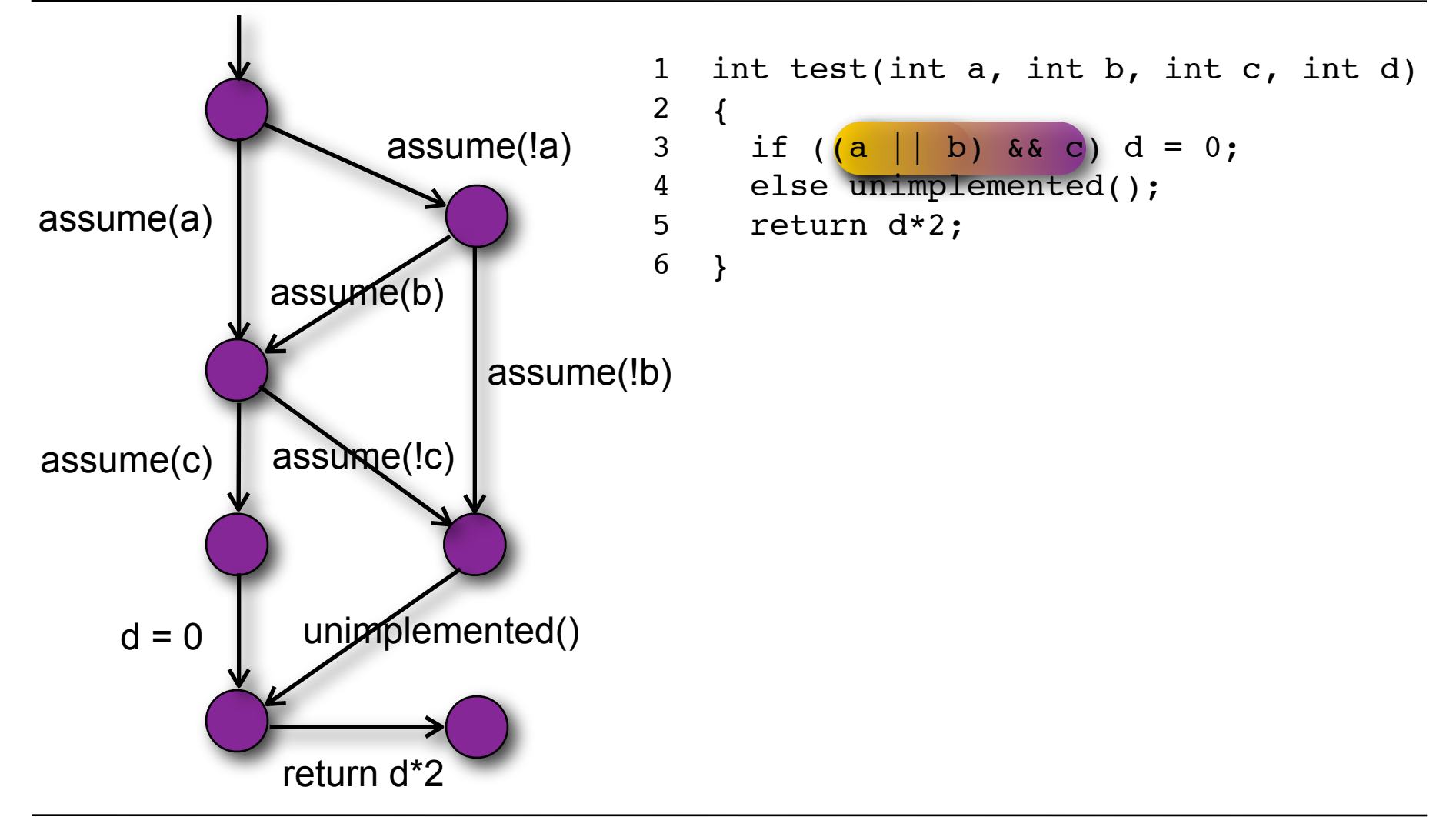

#### for(syte)

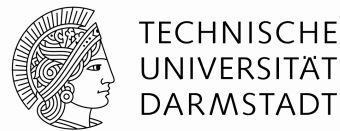

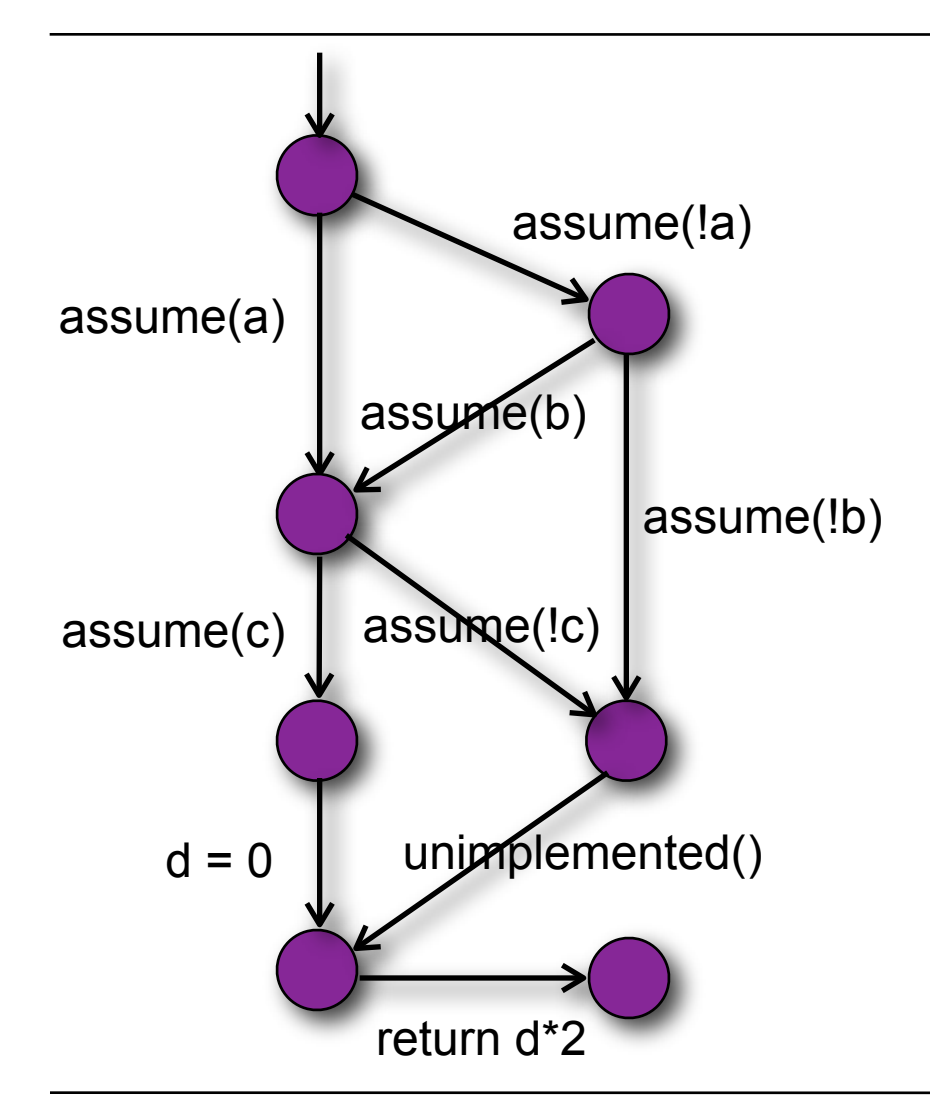

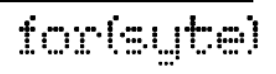

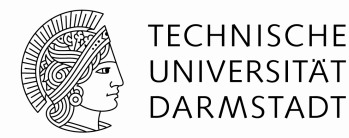

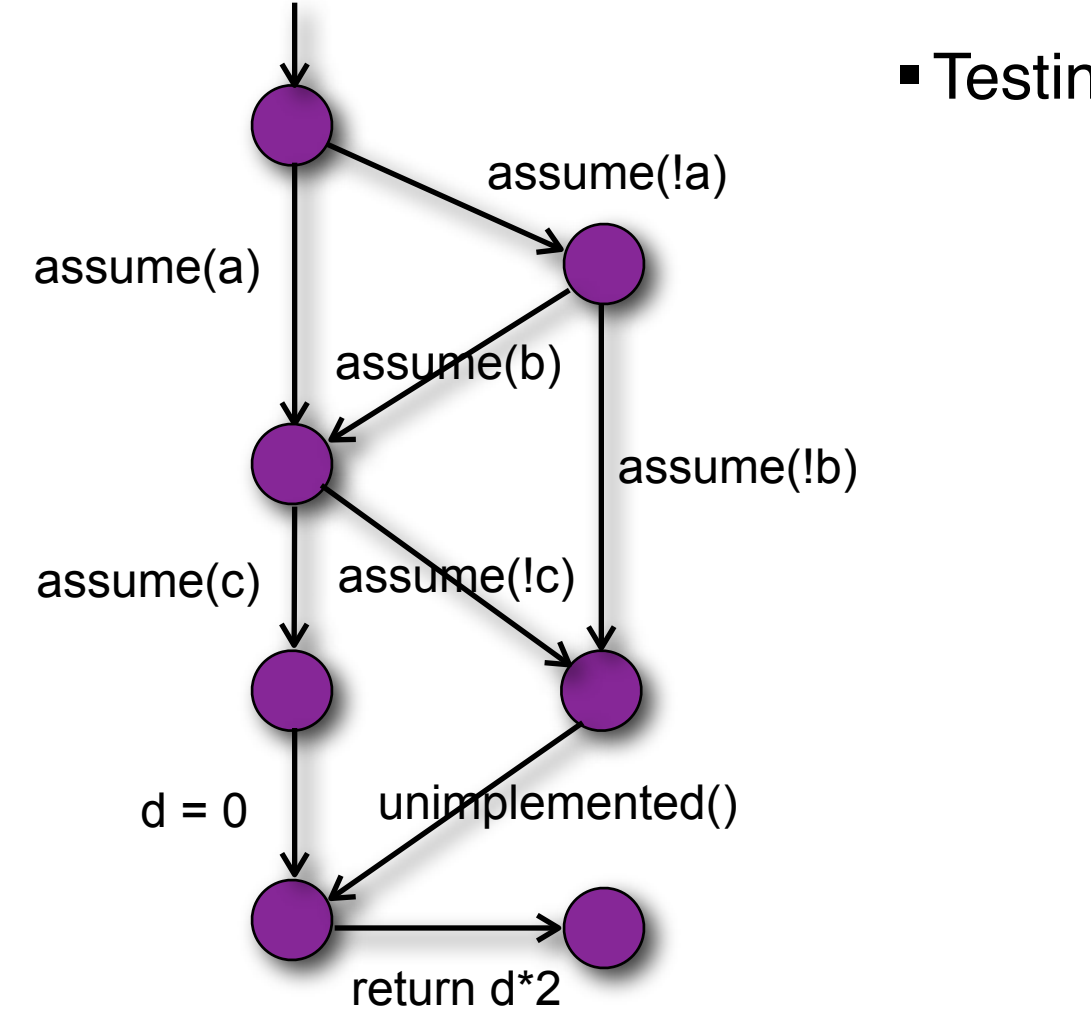

# ■ Testing targets

#### for(syte)

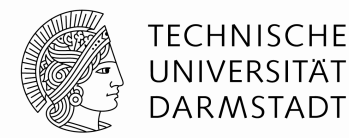

for(syte)

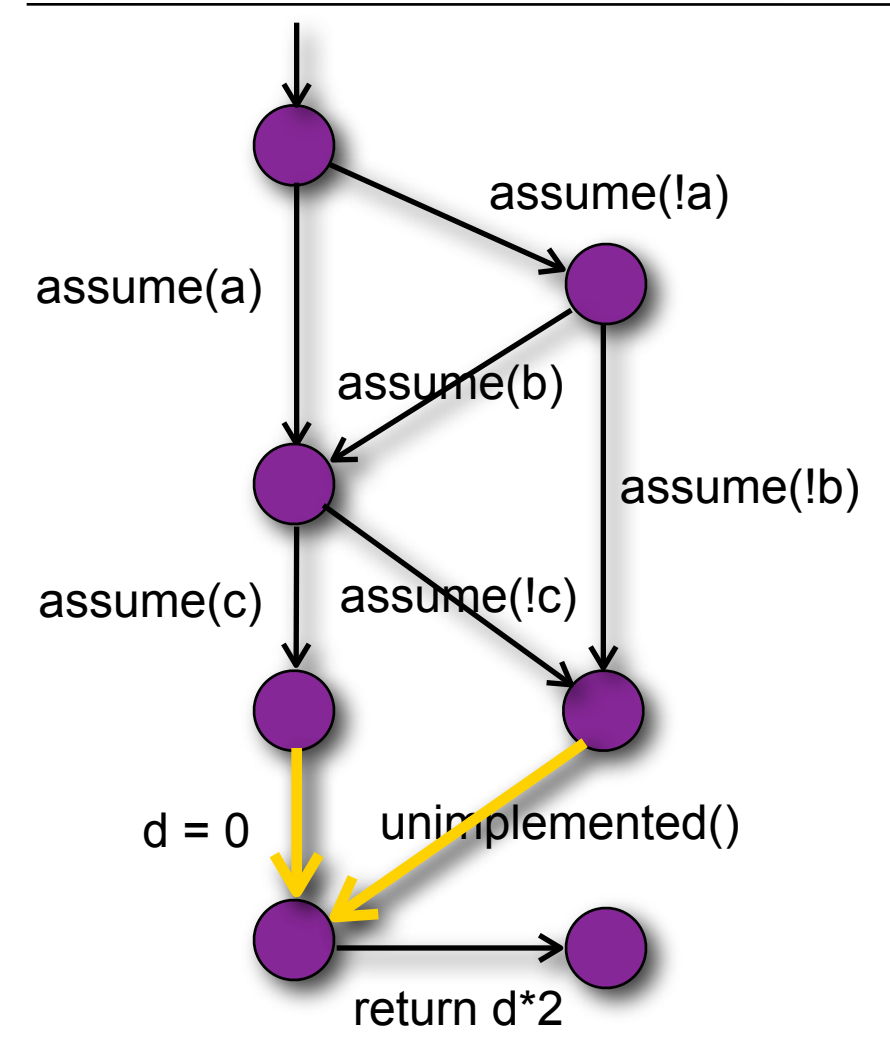

# **Testing targets**

**Cover decision edges** @decisionedge

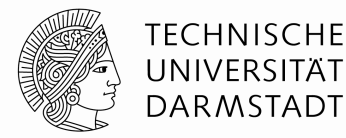

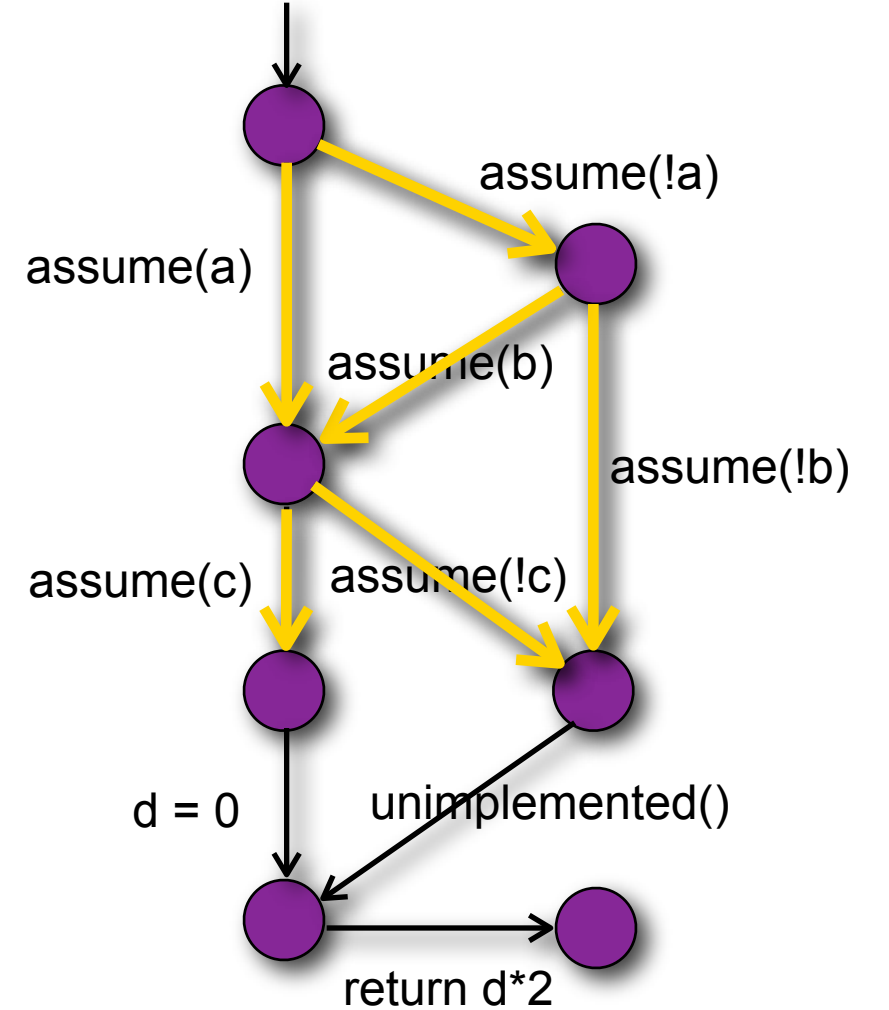

# ■ Testing targets

- **Cover decision edges** @decisionedge
- **Cover condition edges** @conditionedge @conditiongraph

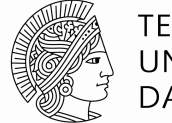

**TECHNISCHE** UNIVERSITÄT **DARMSTADT** 

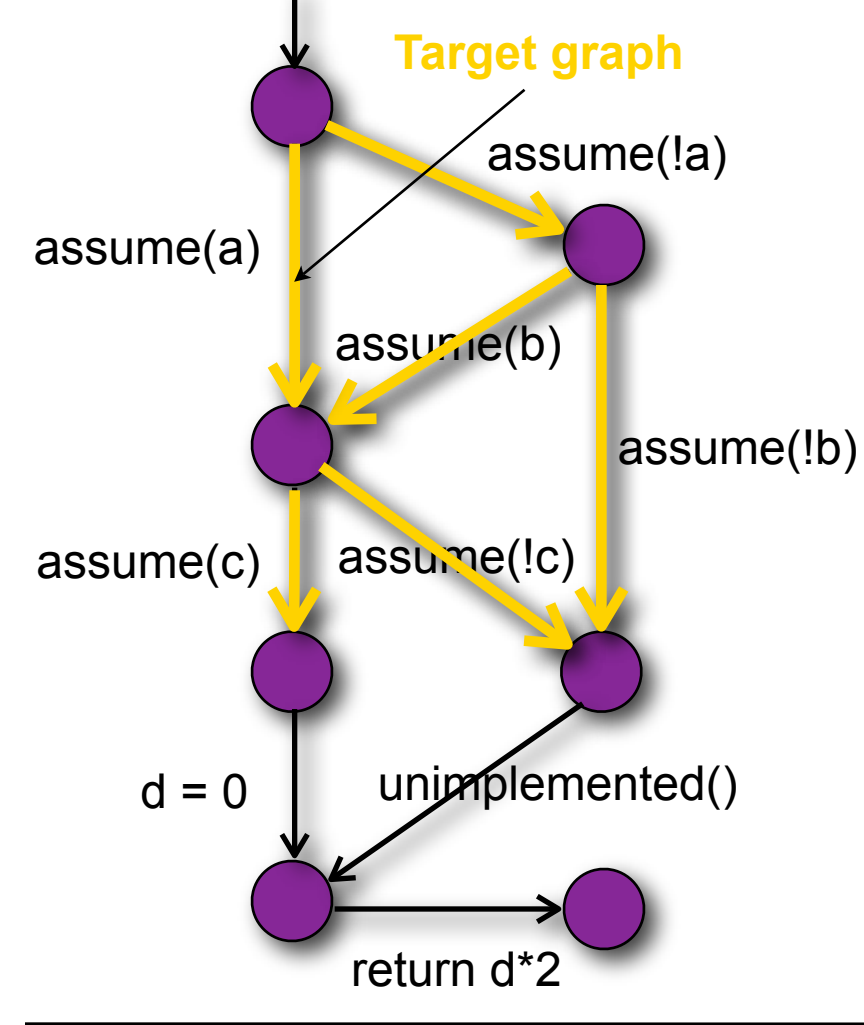

# ■ Testing targets

- **Cover decision edges** @decisionedge
- cover condition edges
<del>Filter function</del> @conditionedge @conditiongraph

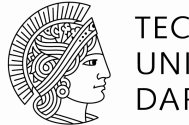

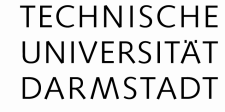

for(syte)

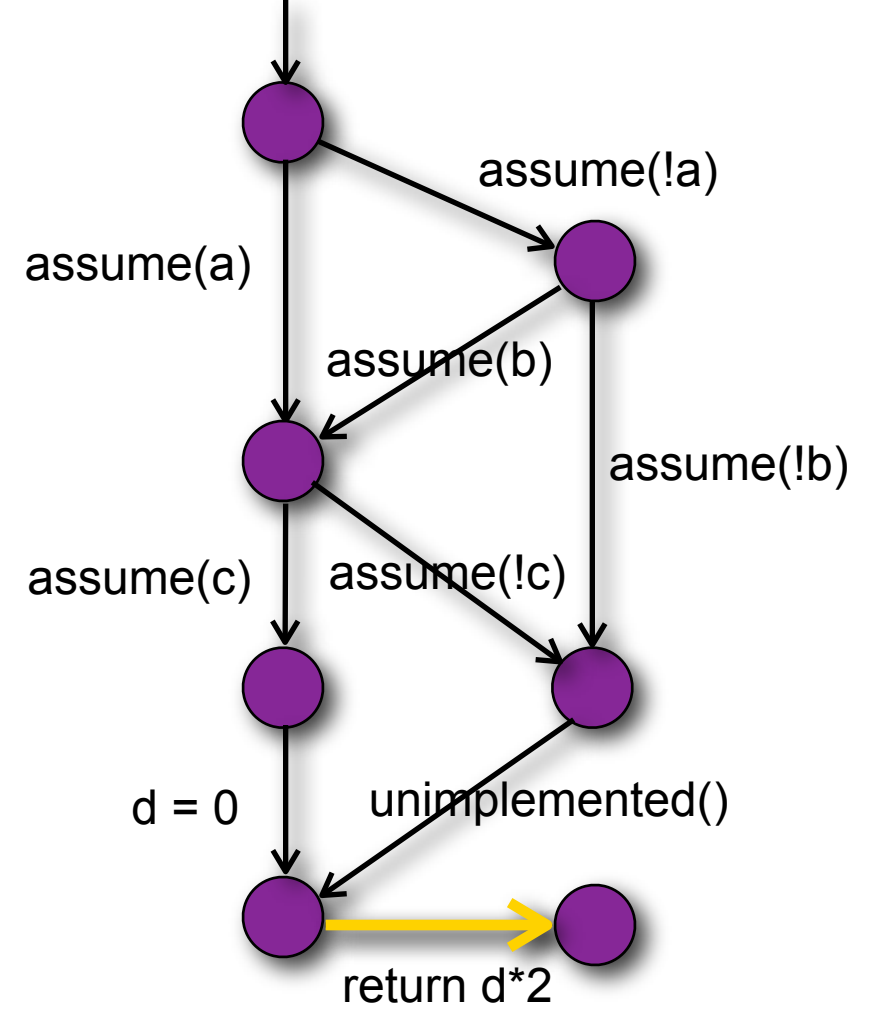

# Testing targets

- **Cover decision edges** @decisionedge
- cover condition edges @conditionedge @conditiongraph
- cover line 5

@line(5) or @5

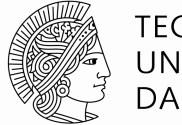

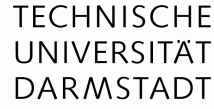

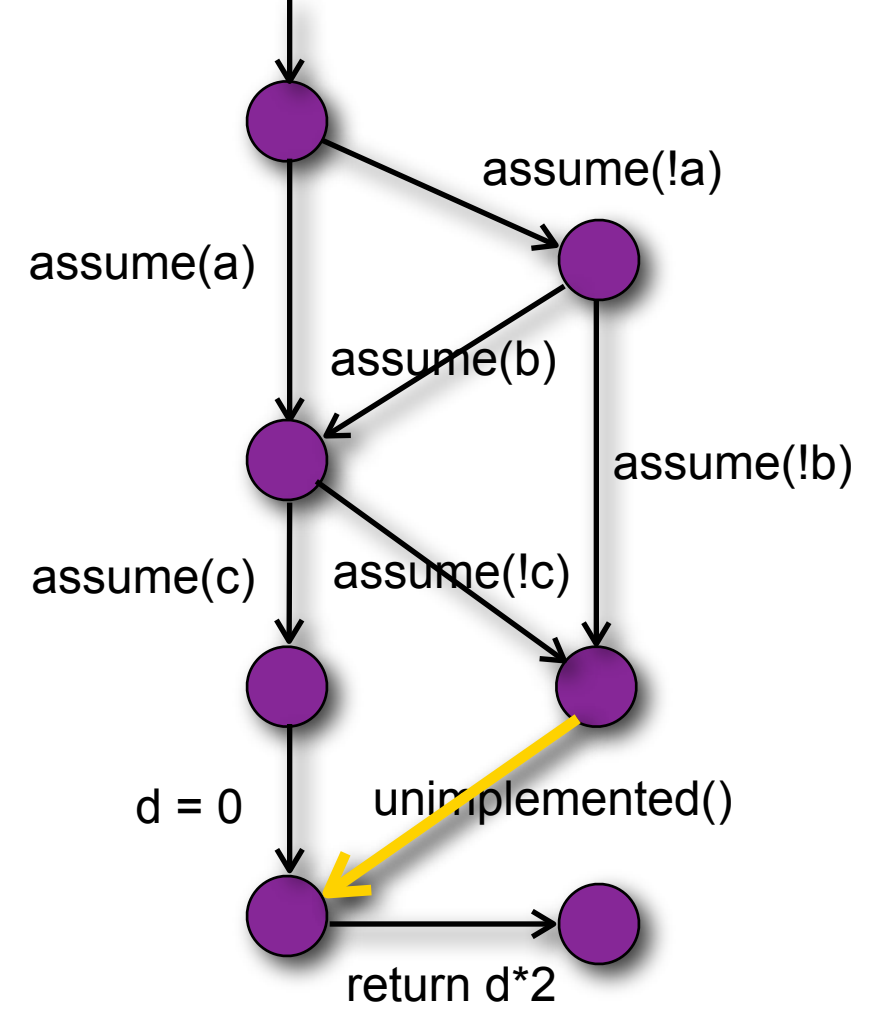

# Testing targets

- **Cover decision edges** @decisionedge
- cover condition edges @conditionedge @conditiongraph
- cover line 5

@line(5) or @5

**COVET** function calls @calls

@call(unimplemented)

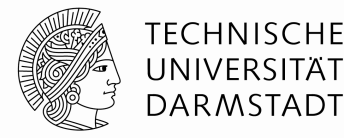

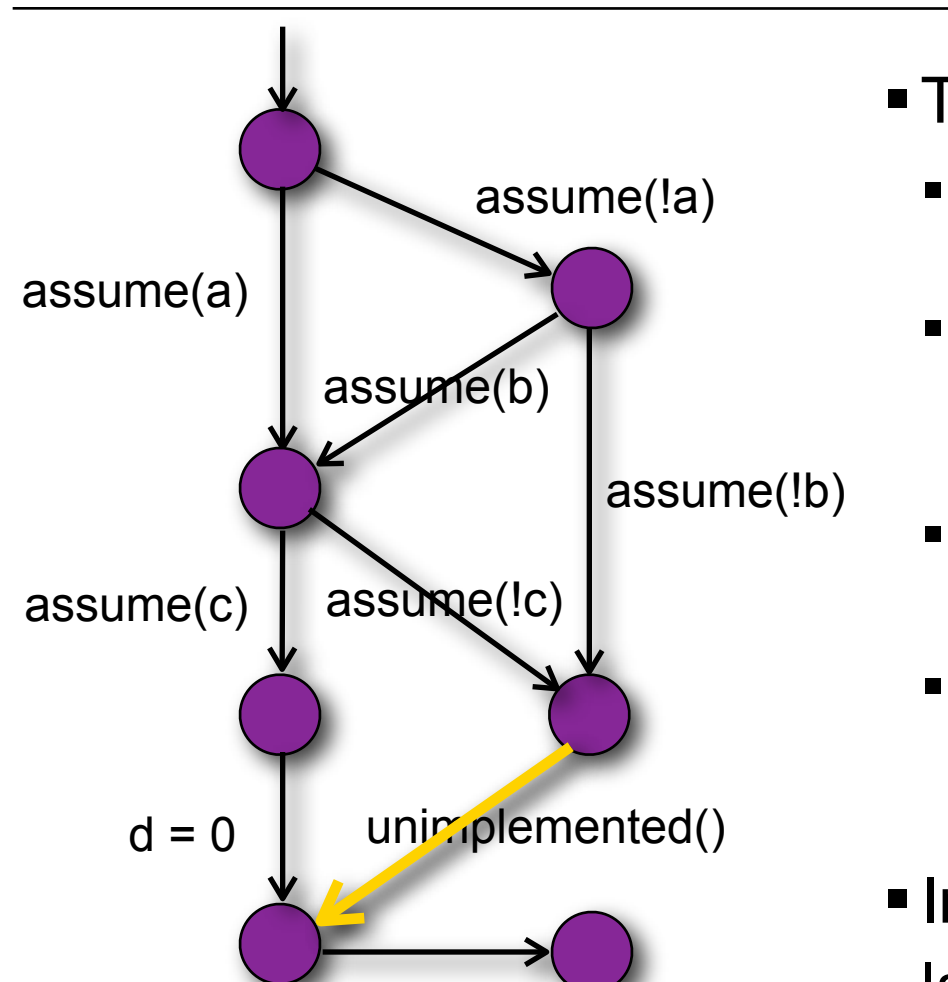

return d\*2

# Testing targets

- **Cover decision edges** @decisionedge
- cover condition edges @conditionedge @conditiongraph
- cover line 5

@line(5) or @5

- **COVET** function calls @calls @call(unimplemented)
- **-Interface to programming** language

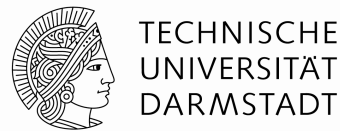

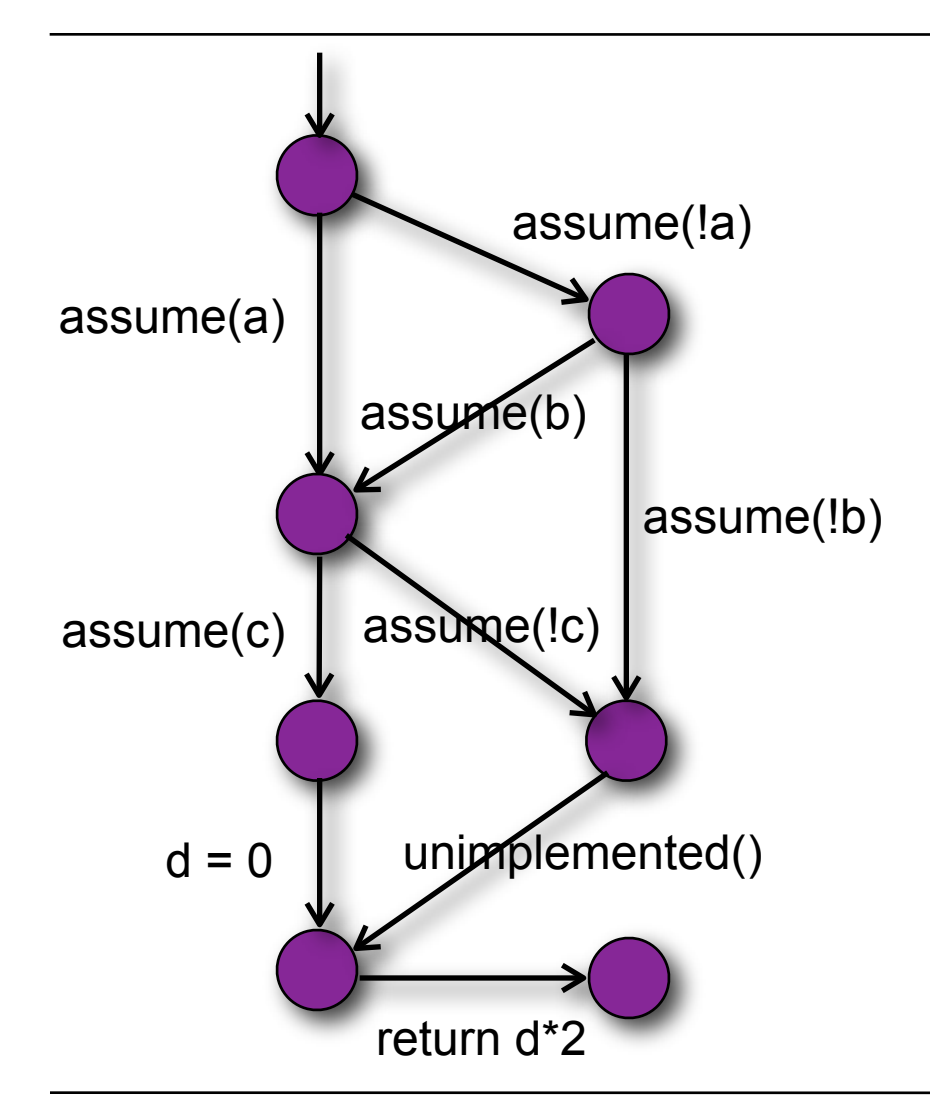

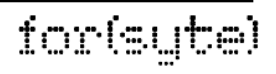

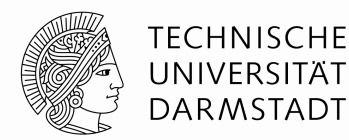

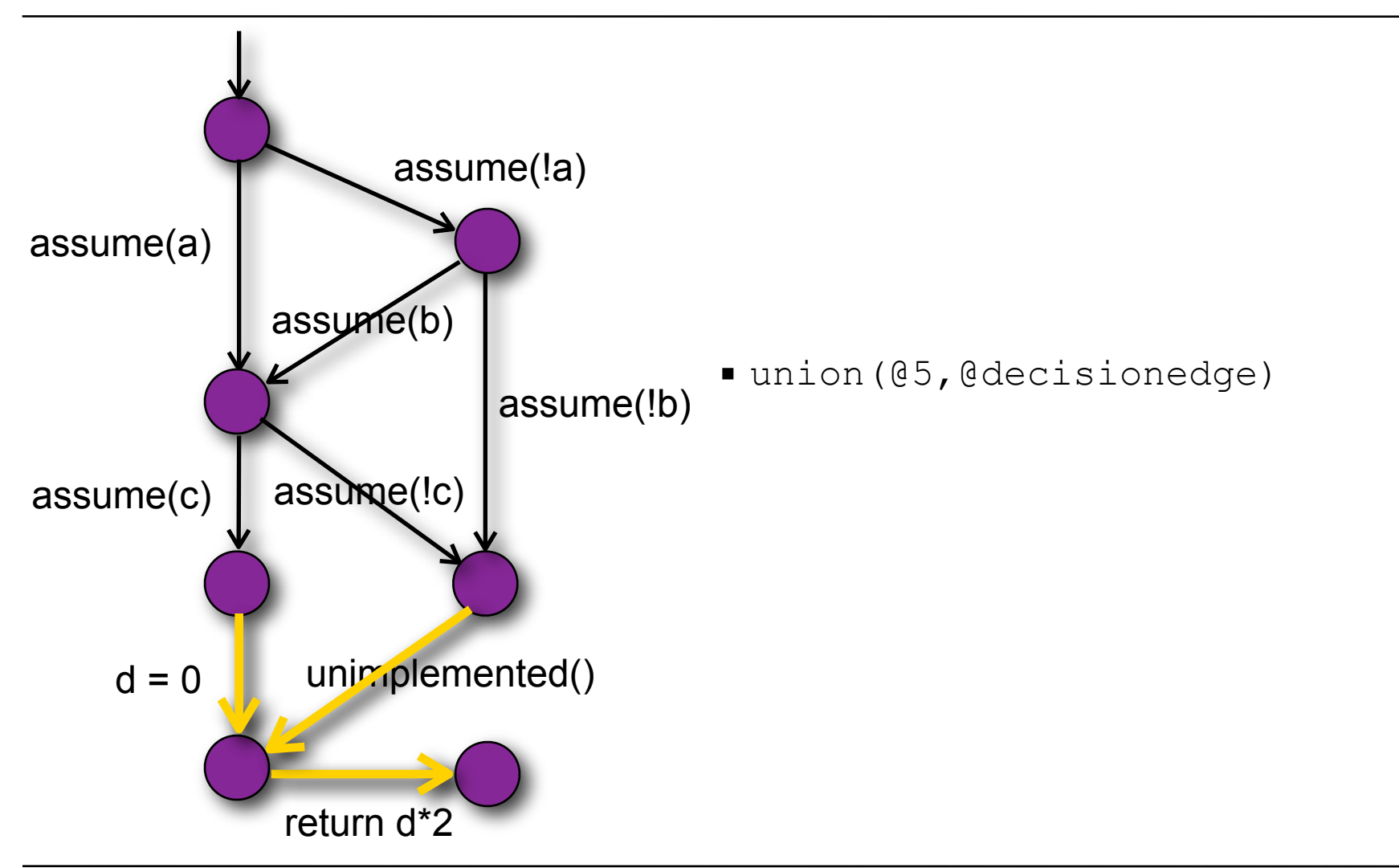

#### for(syte)

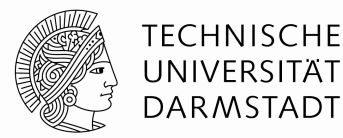

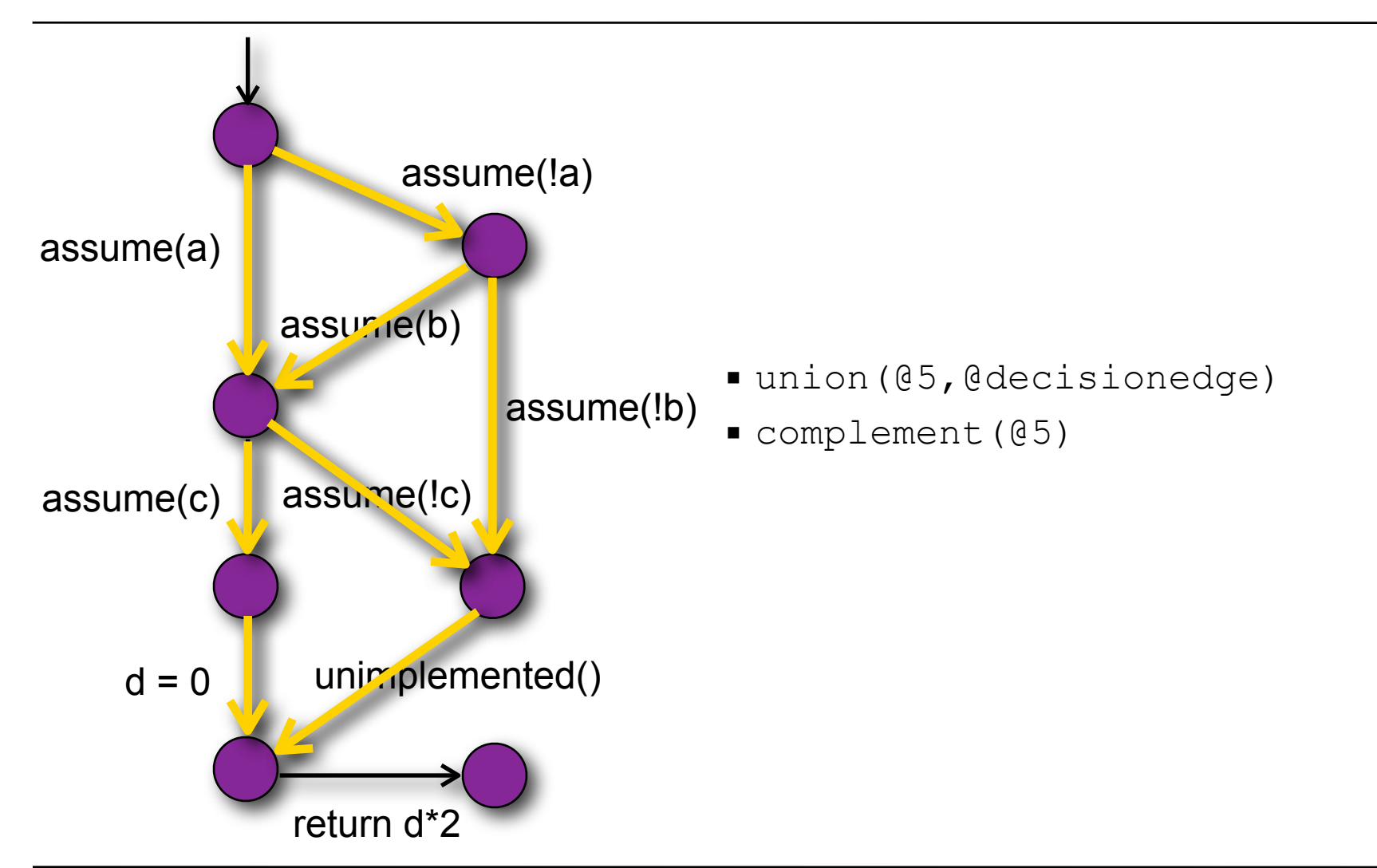

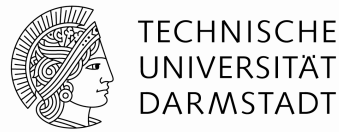

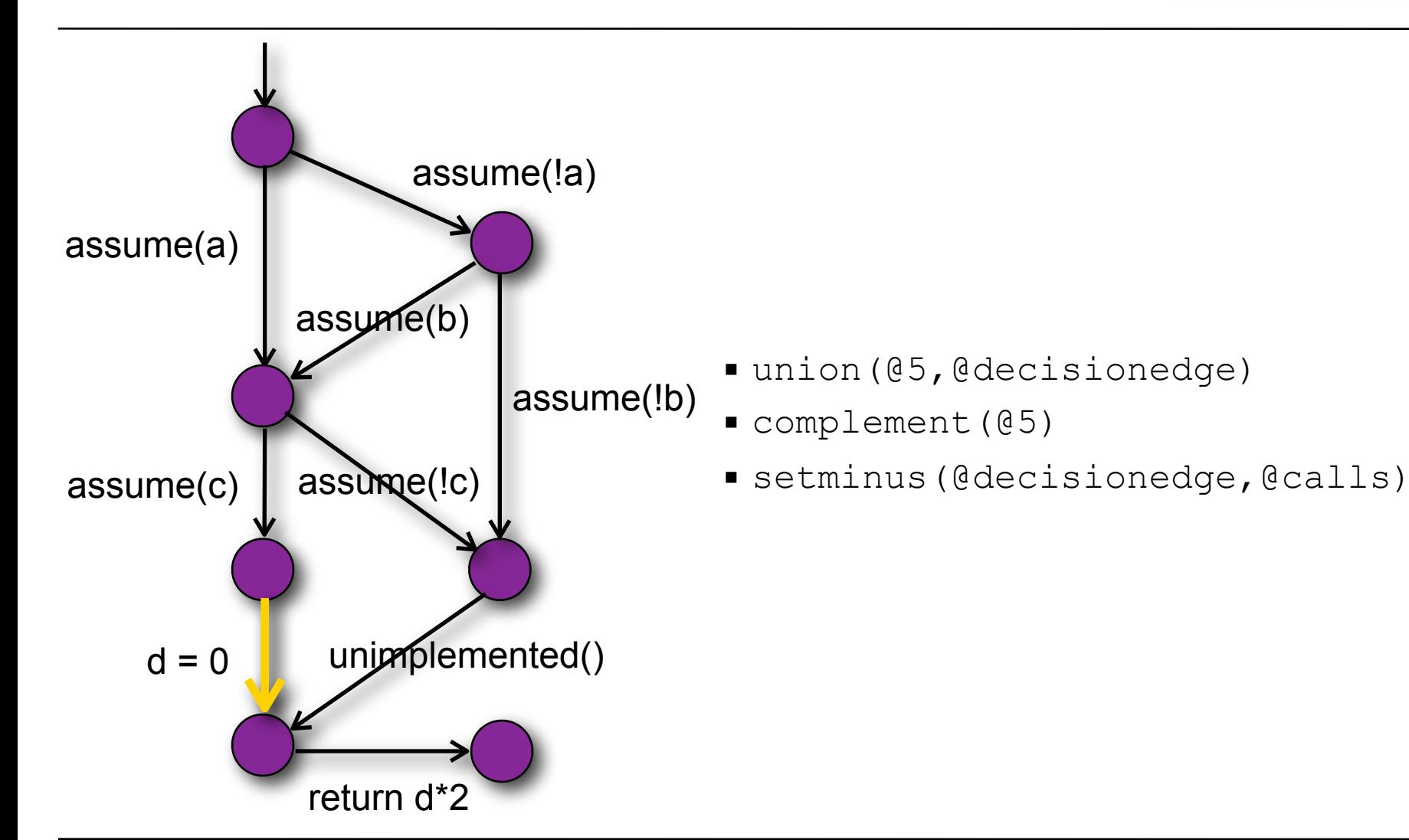

#### for(syte)

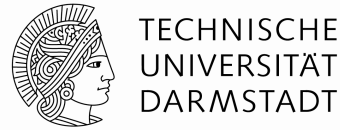

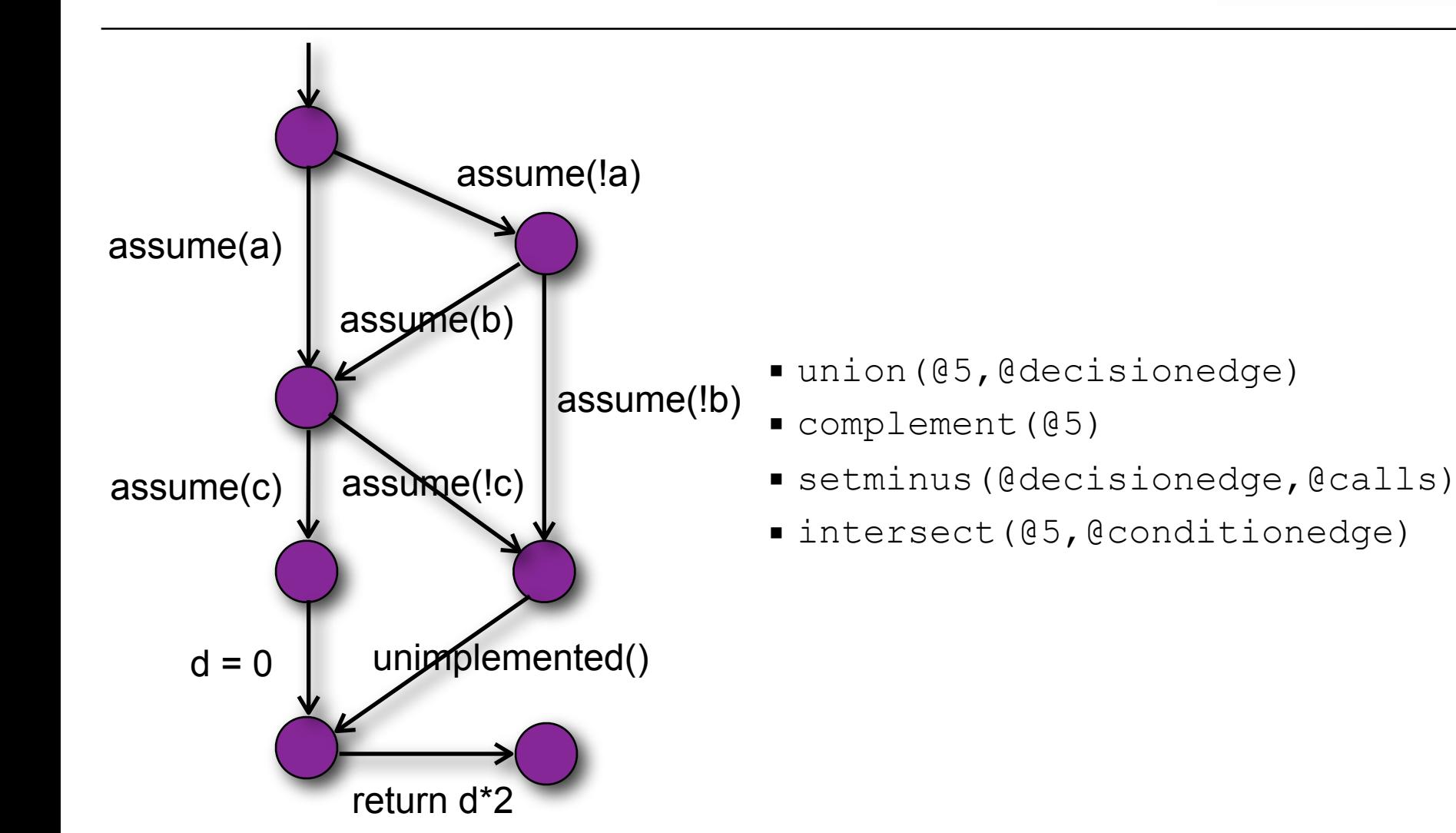

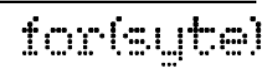

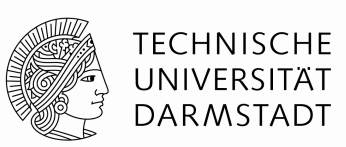

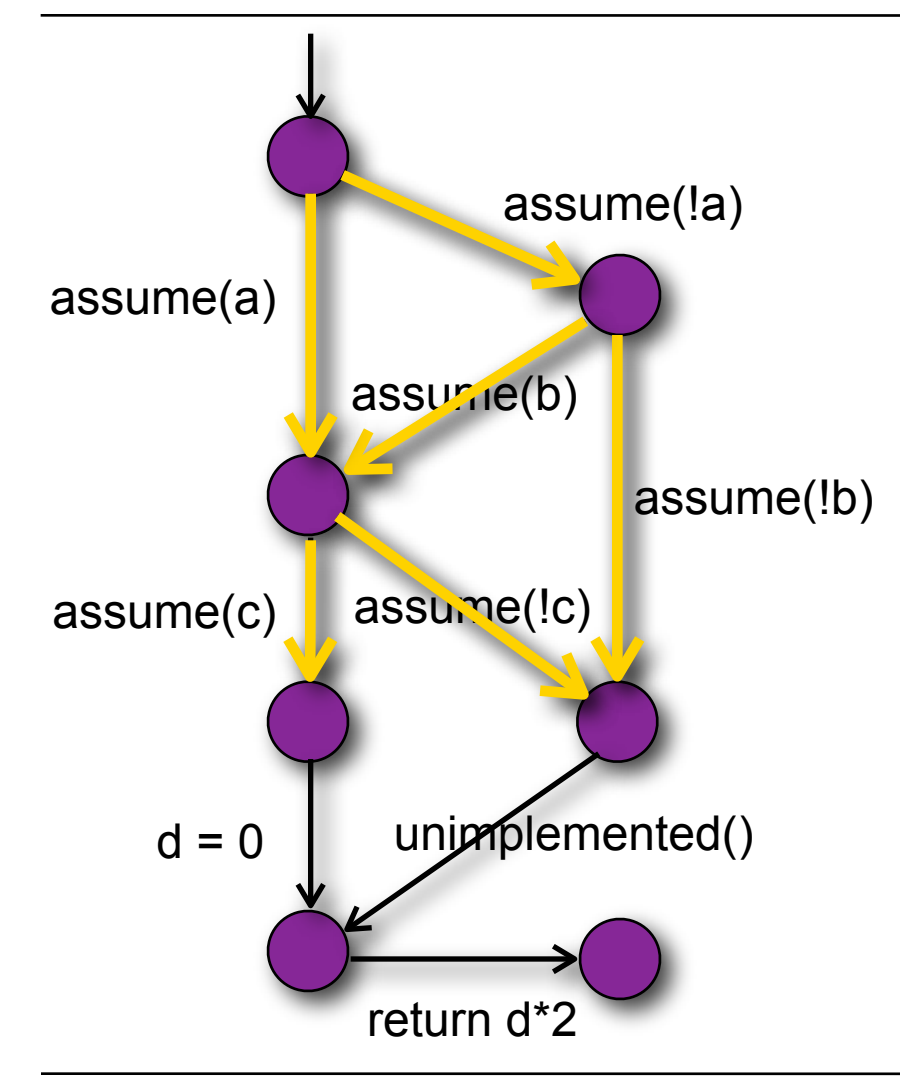

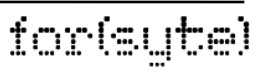

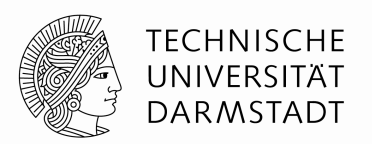

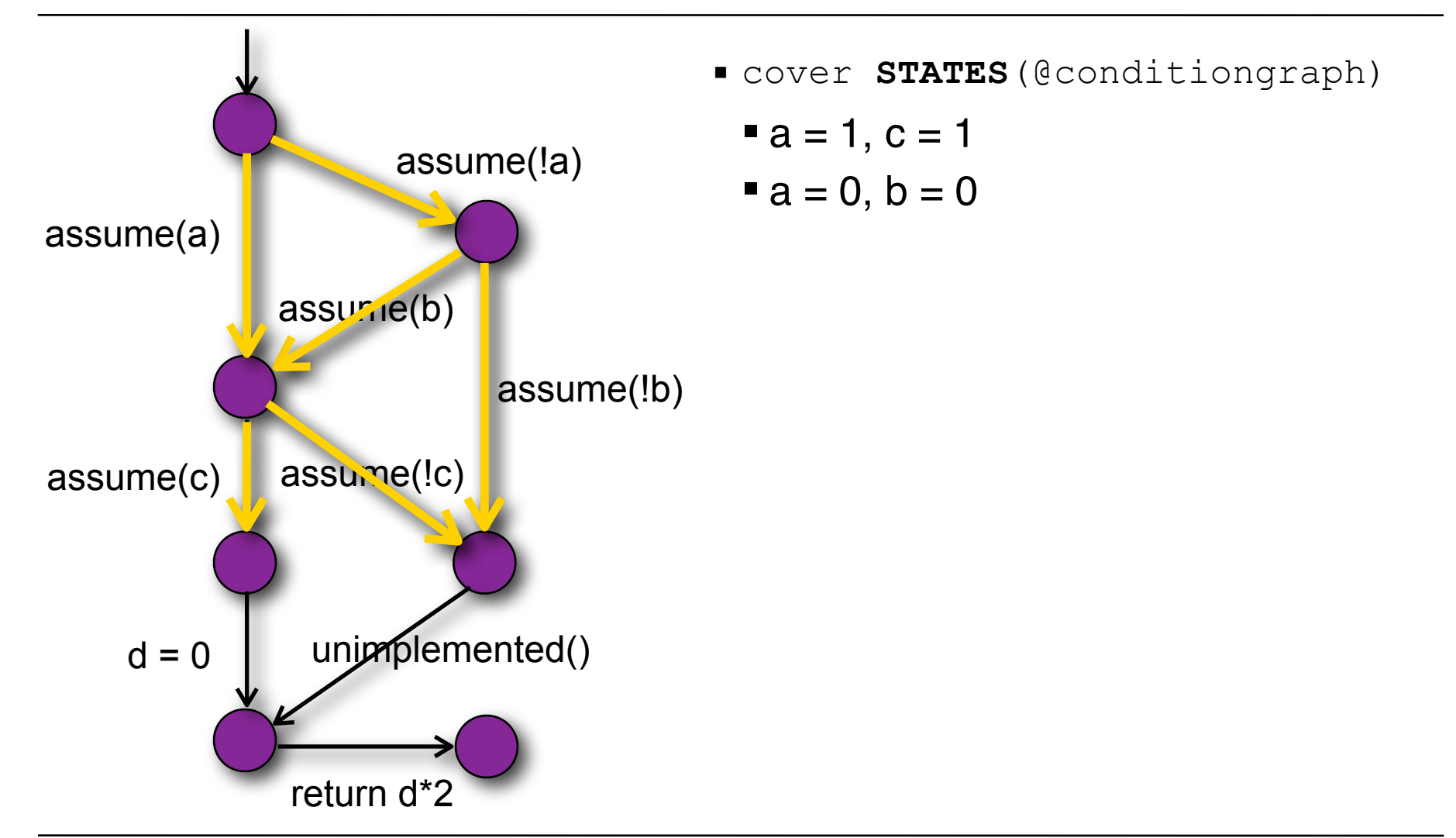

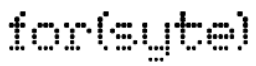

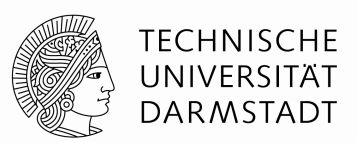

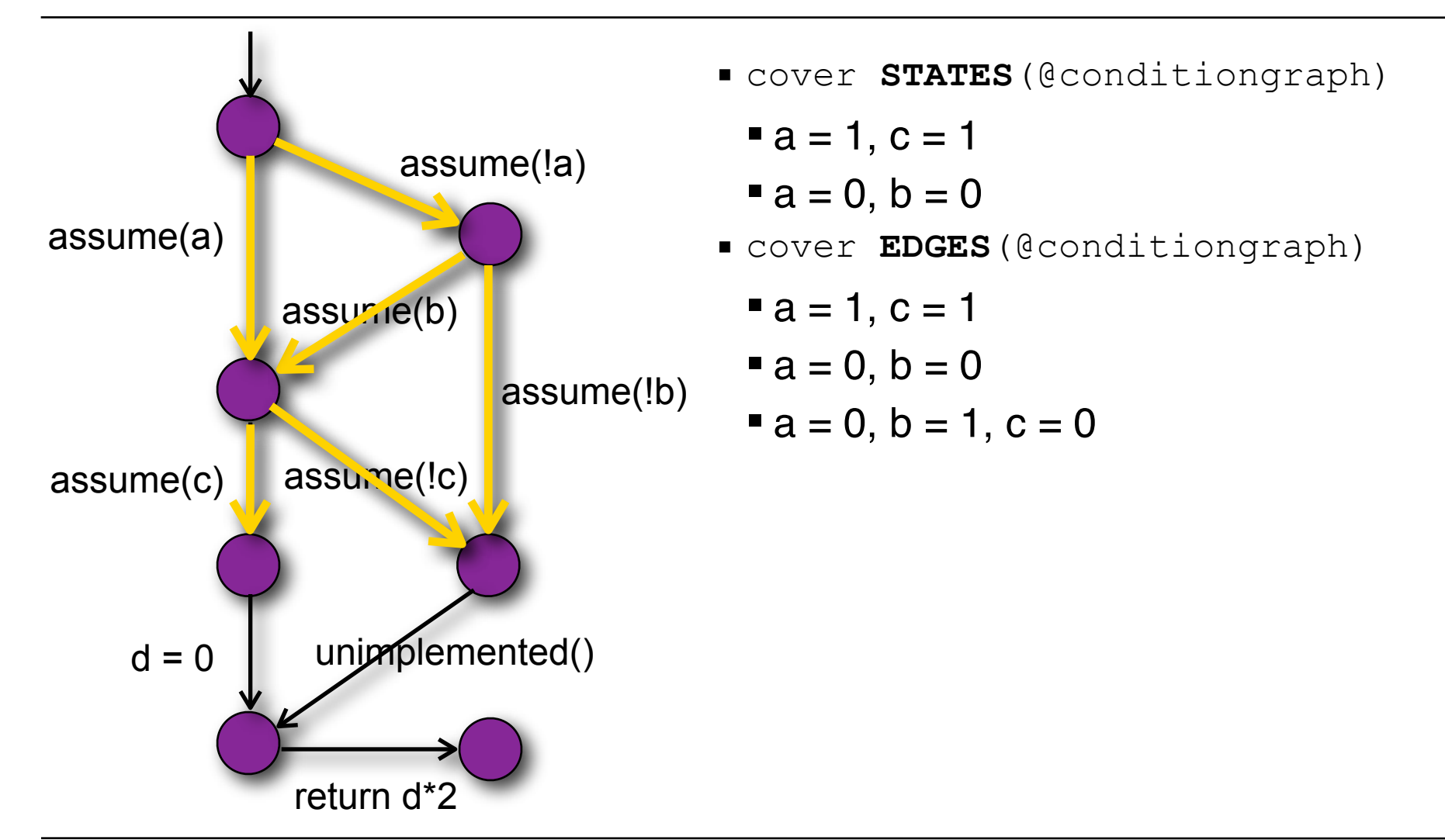

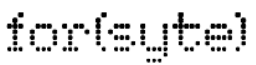

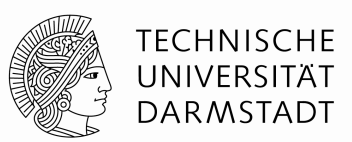

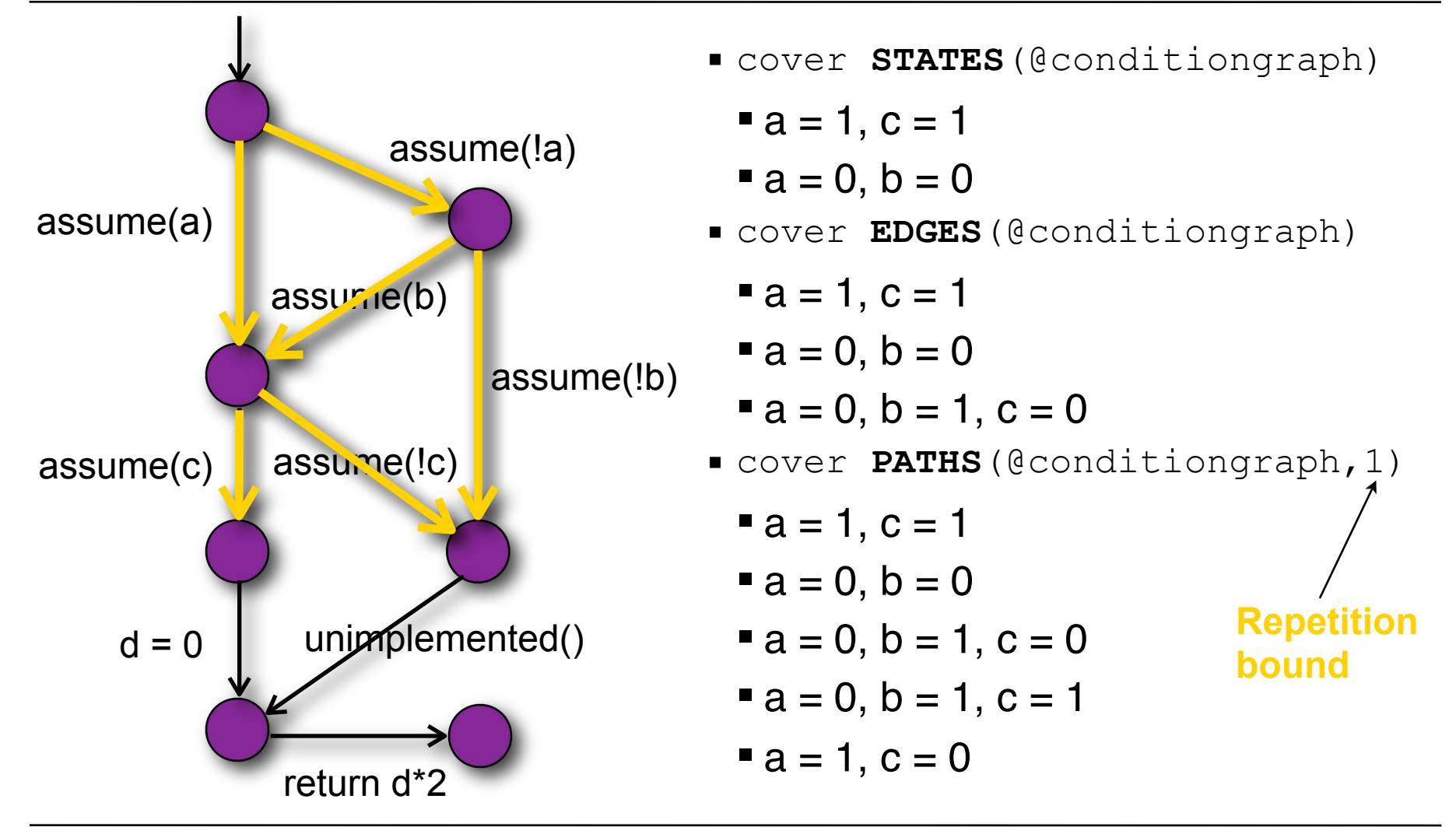

#### for(syte)

# **Test Goals (continued)**

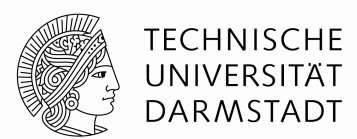

for(syte)

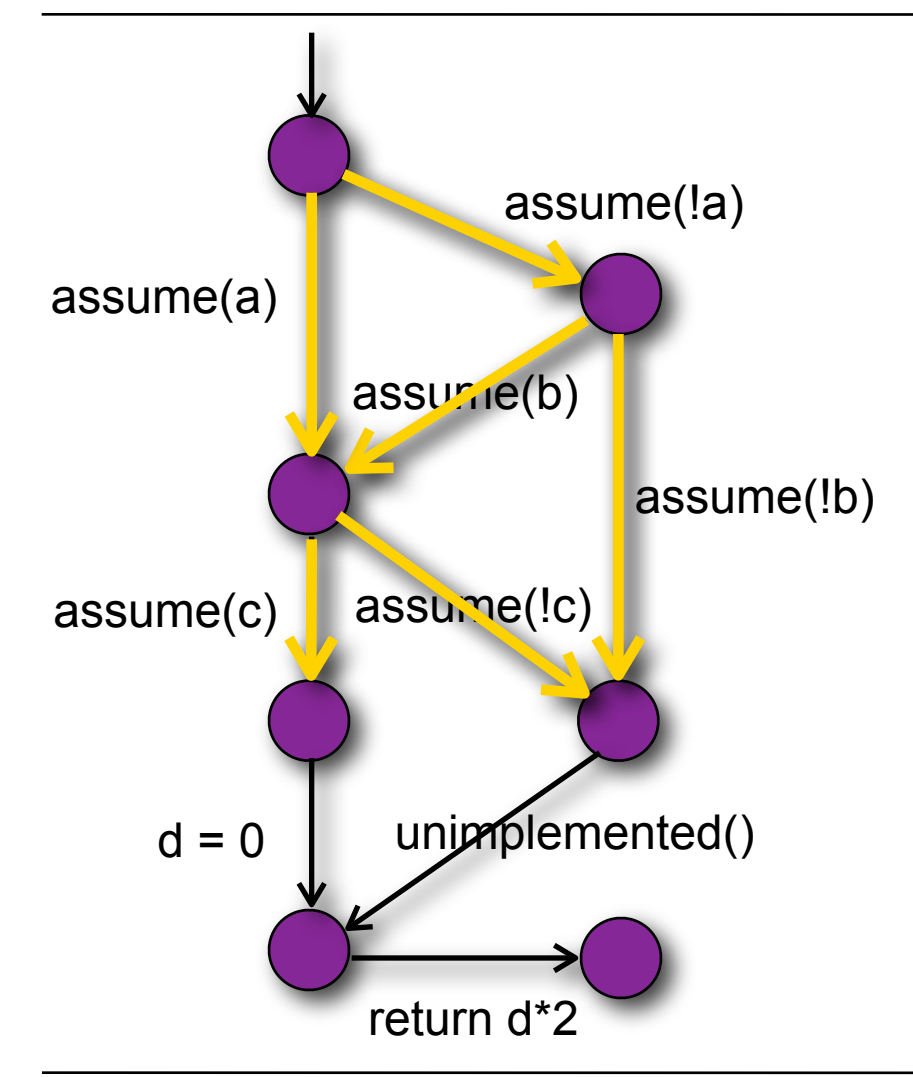

Test goals for MC/DCstyle dependency coverage: DEPS

# **Test Goals (continued)**

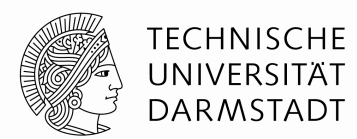

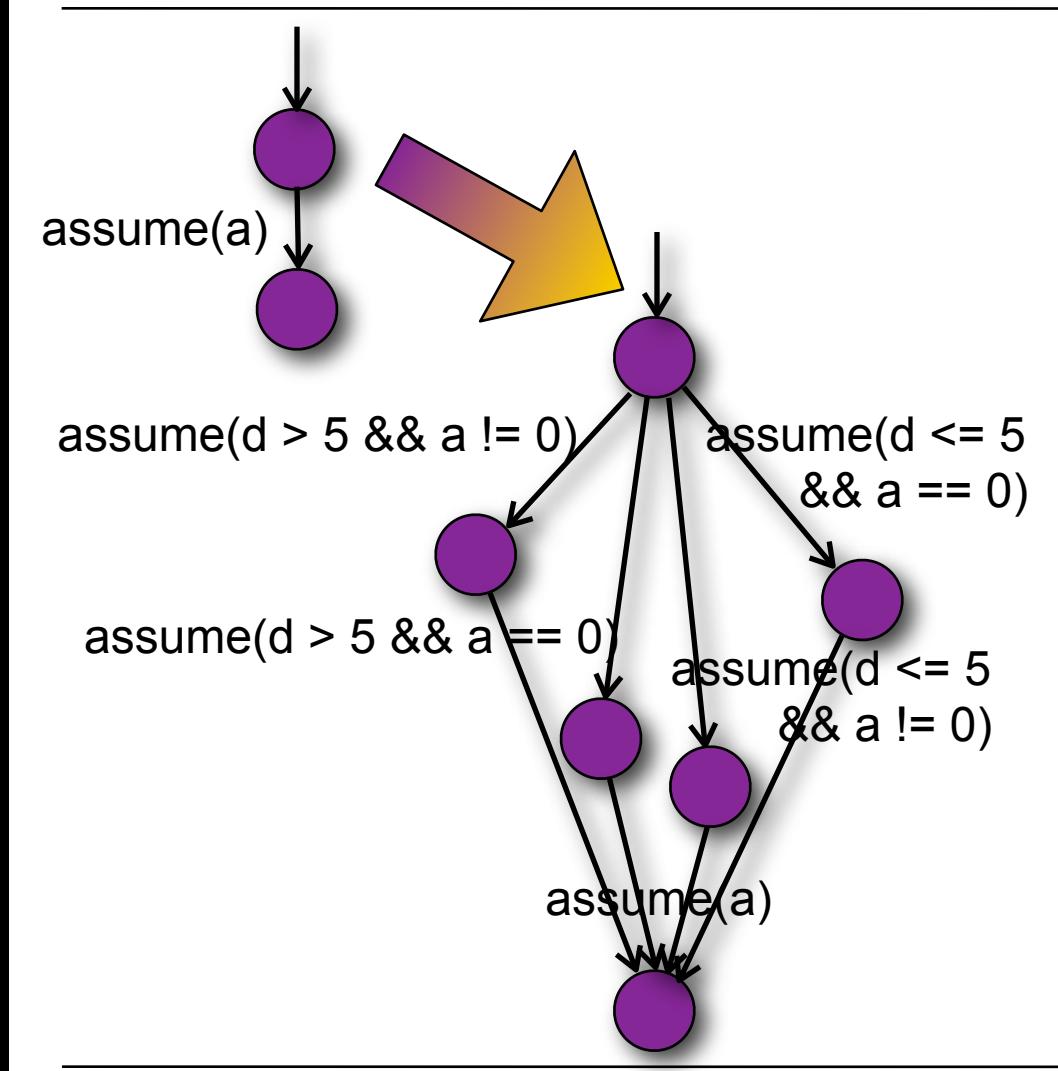

- Test goals for MC/DCstyle dependency coverage: DEPS
- **Predicated CFAs: cover** STATES(@conditiongraph,  $\{d > 5\}$ ,  $\{a := 0\}$ )

# **Test Goals (continued)**

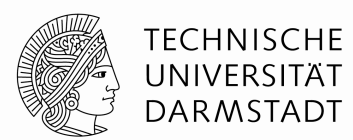

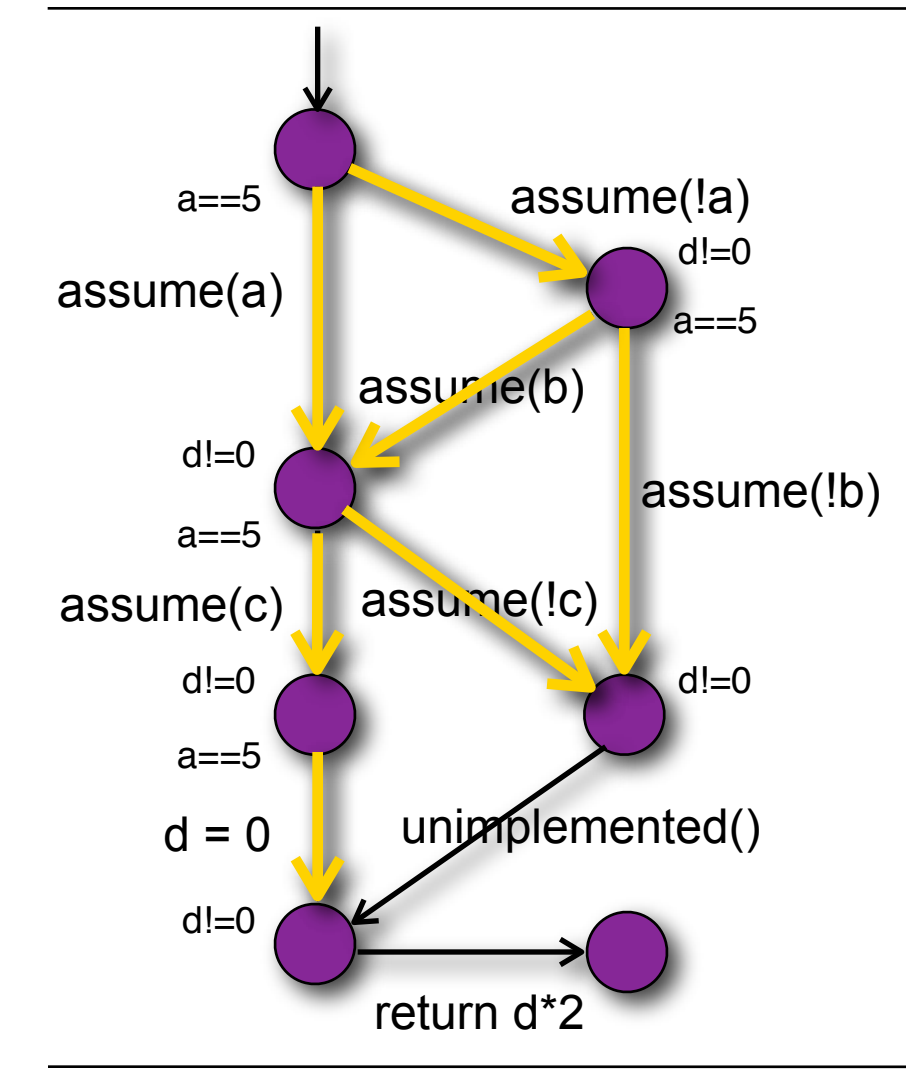

- Test goals for MC/DCstyle dependency coverage: DEPS
- **Predicated CFAs: cover** STATES(@conditiongraph,  $\{d > 5\}$ ,  $\{a \models 0\}$ )
- Pre- and post-conditions: cover  $\{a == 5\}$ EDGES( $\{03\}$  ${d : = 0}$

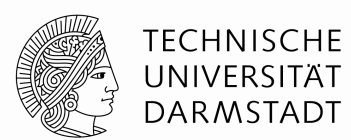

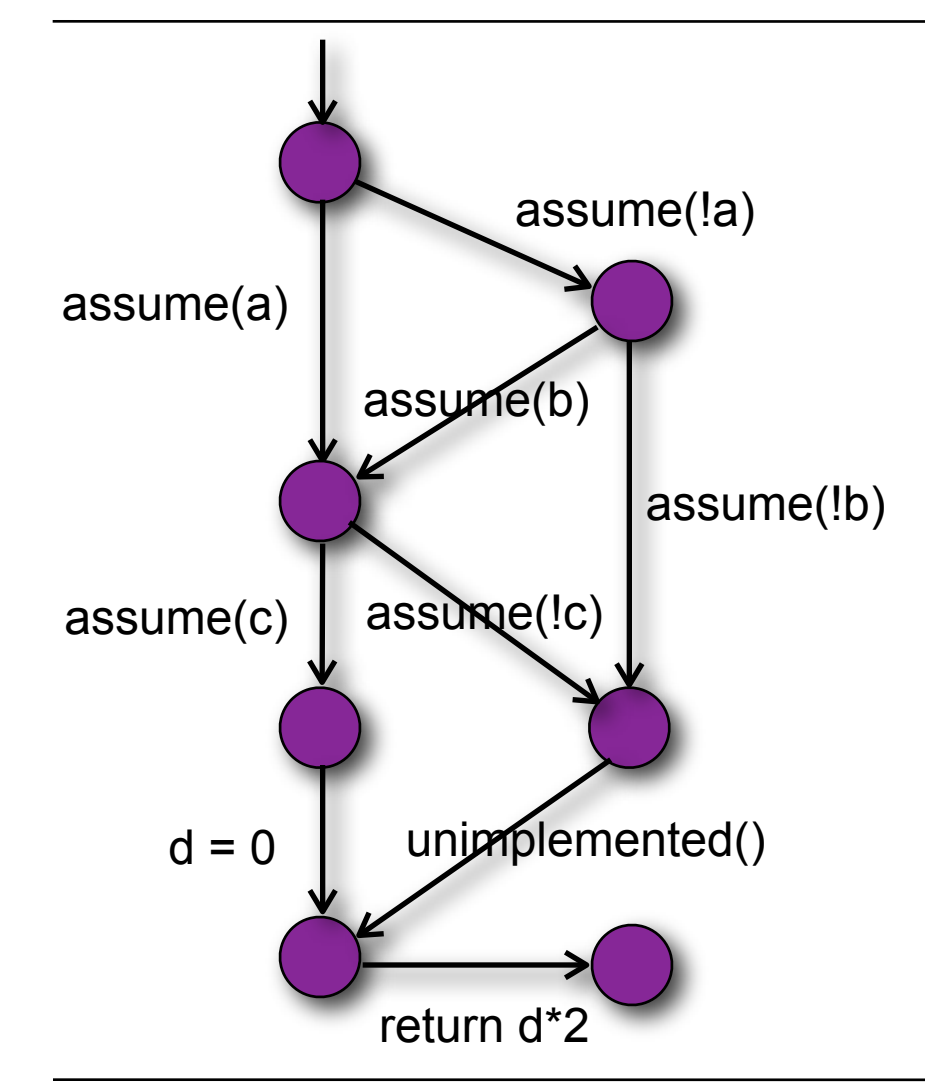

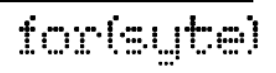

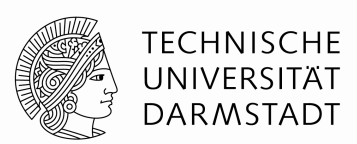

for(syte)

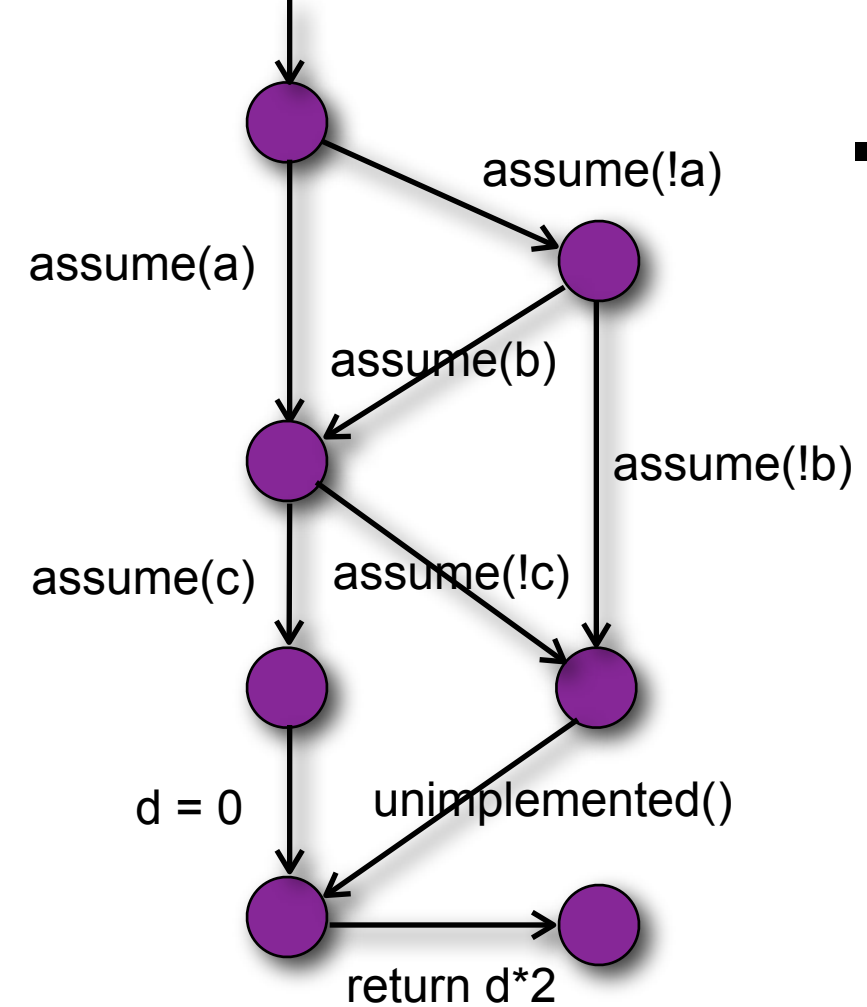

**-How to exclude undesired paths?** Describe specific executions?

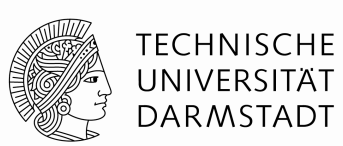

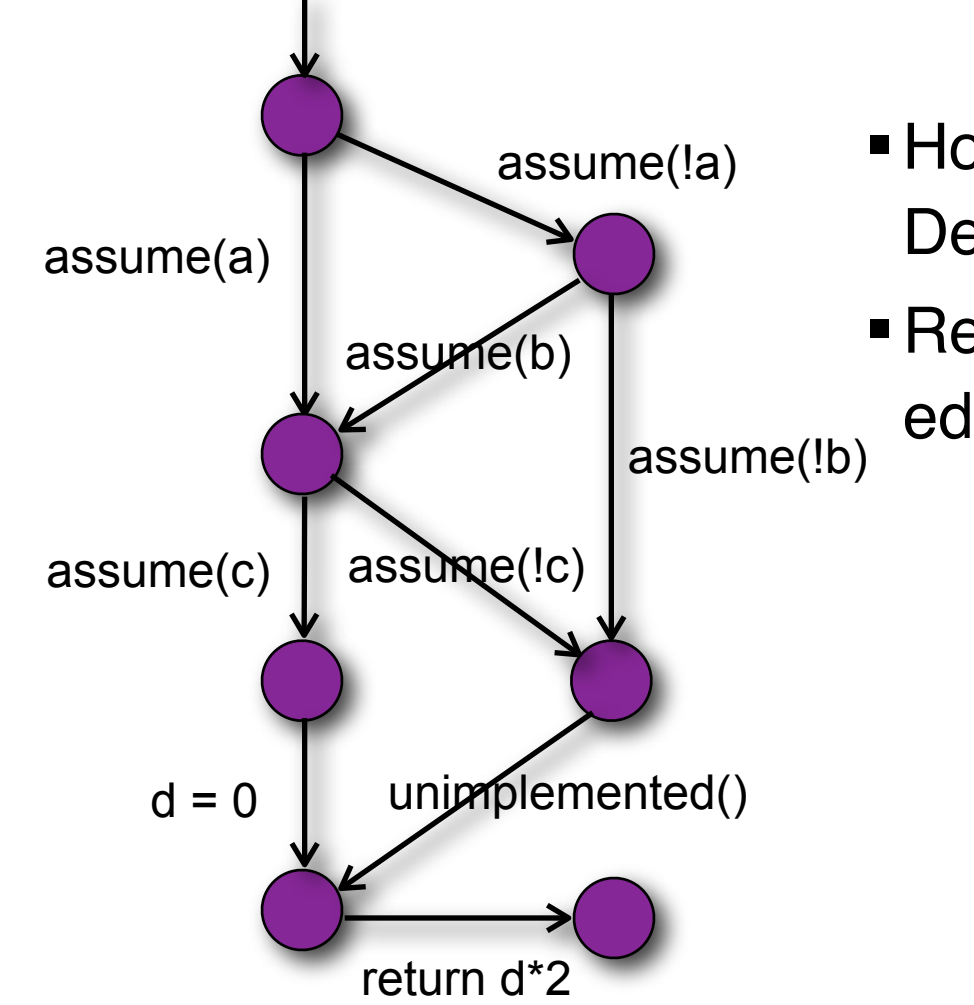

- How to exclude undesired paths? Describe specific executions?
	- Regular expressions over CFA edges, use filter functions!

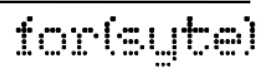

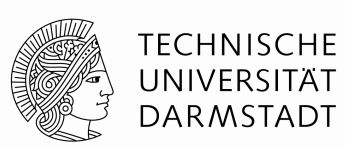

ior(syte)

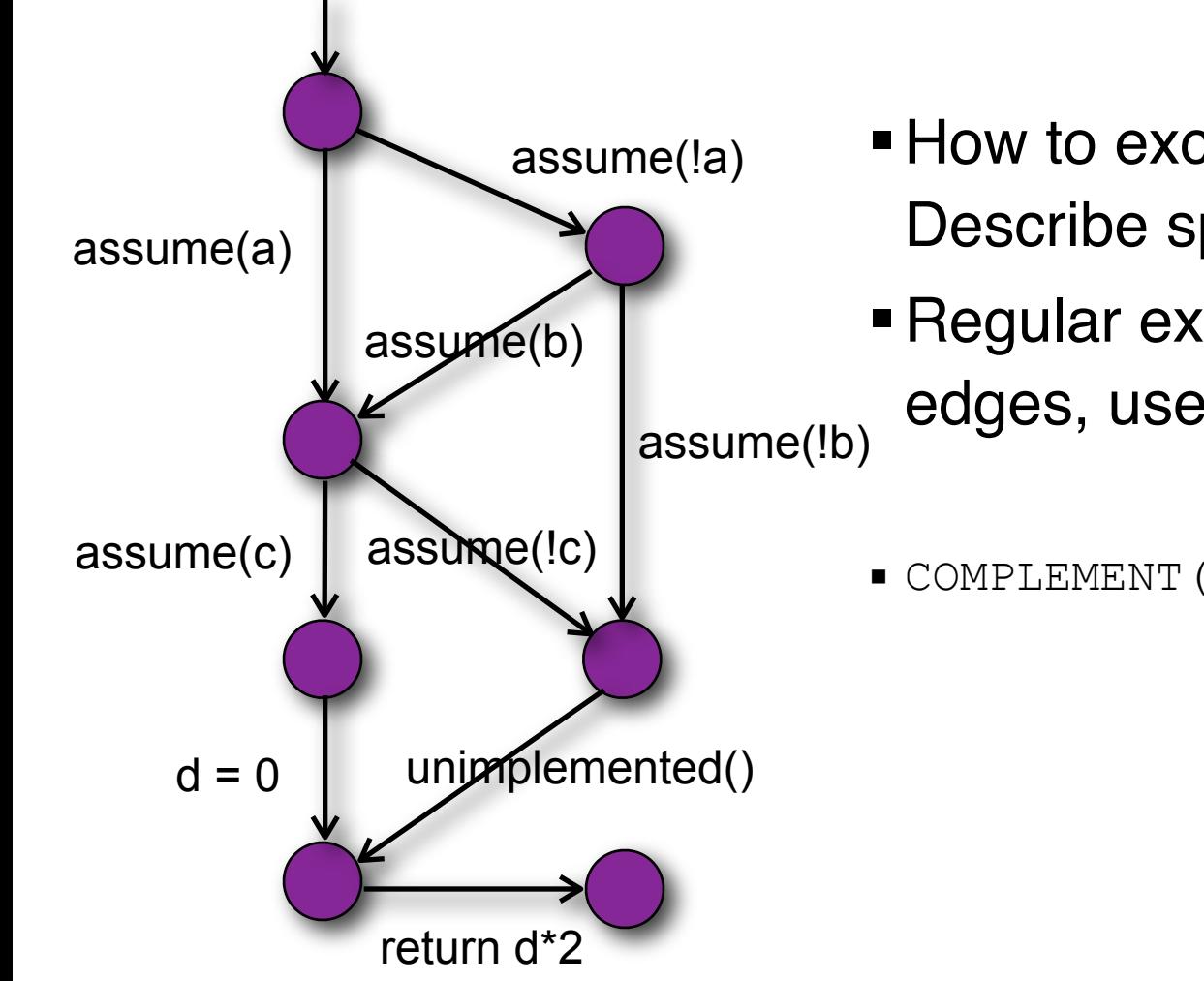

**-How to exclude undesired paths?** Describe specific executions?

**- Regular expressions over CFA** edges, use filter functions!

COMPLEMENT(@call(unimplemented))\*

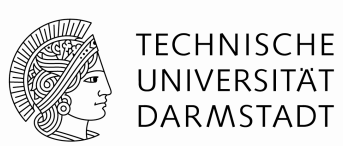

ior(syte)

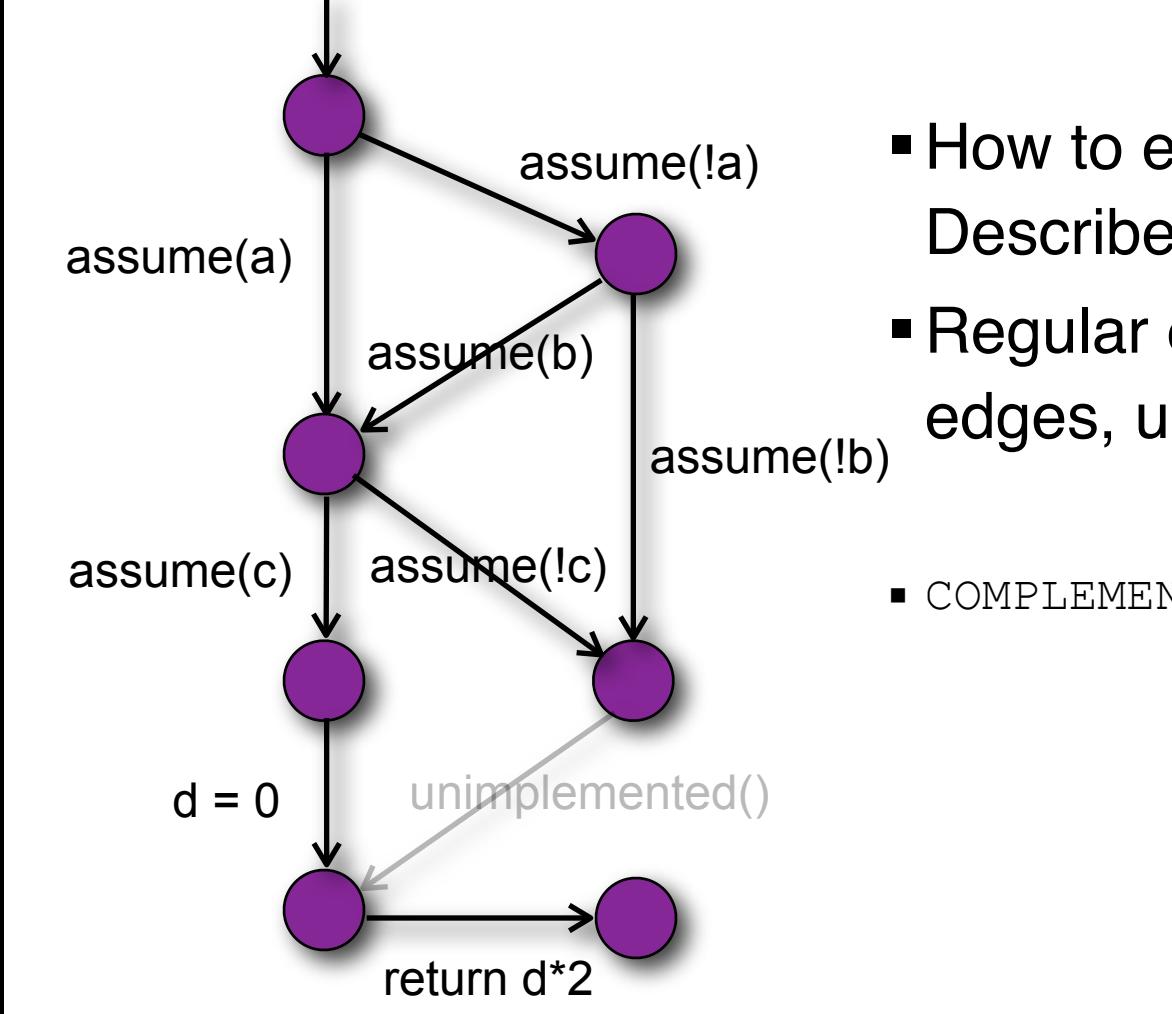

- **-How to exclude undesired paths?** Describe specific executions?
	- **Regular expressions over CFA** edges, use filter functions!
	- COMPLEMENT(@call(unimplemented))\*

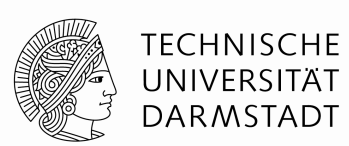

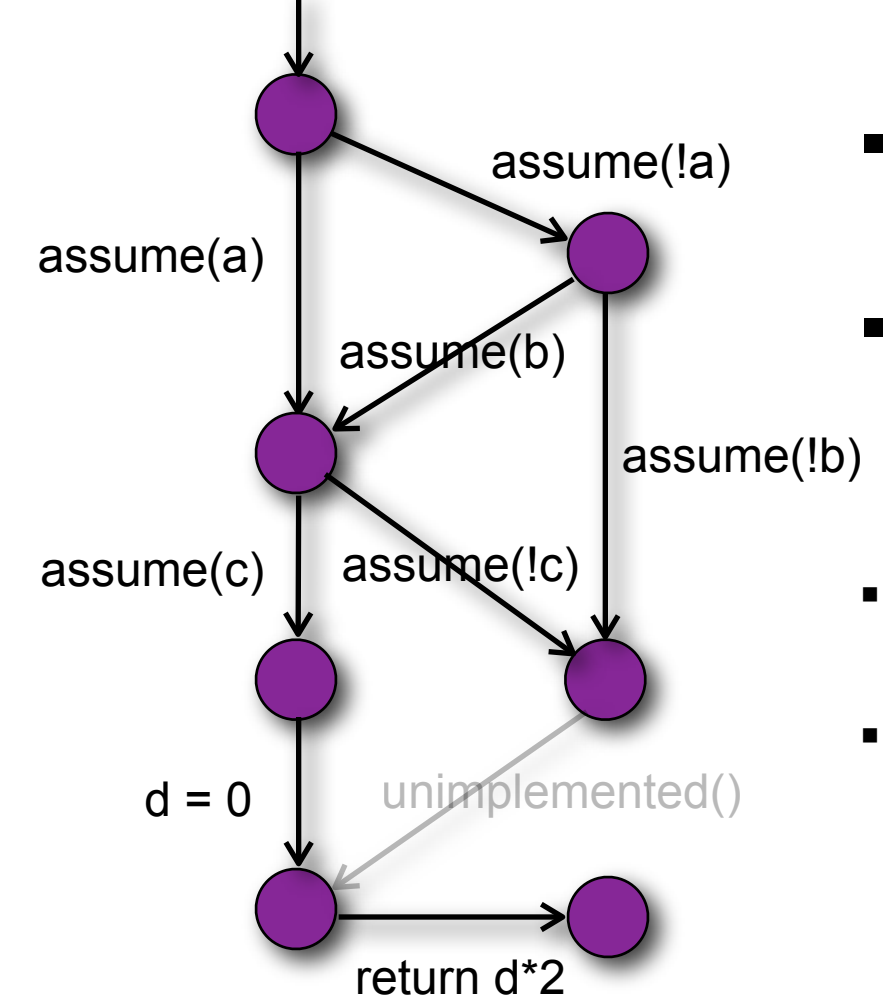

- **How to exclude undesired paths?** Describe specific executions?
	- **Regular expressions over CFA** edges, use filter functions!
	- COMPLEMENT(@call(unimplemented))\*
- $\bullet$  (id\*.@call(insert).id\*) >= 10. @call(sort) . id\*

## **Coverage Sequences**

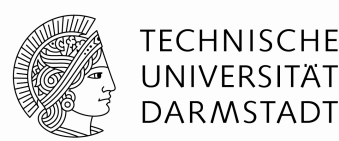

ior(sute)

# Cover all pairs of conditions in insert and sort:

 cover EDGES(intersect(@basicblockentry, @func(insert))) -> EDGES(intersect(@basicblockentry, @func(sort)))

#### Cartesian product of test goals

#### • Intermediate paths restricted using path monitors

cover EDGES(@call(partition))

-[COMPLEMENT(@exit(partition))\*]> EDGES(INTERSECT(@func(partition), @conditionedge))

#### **FQL Queries**

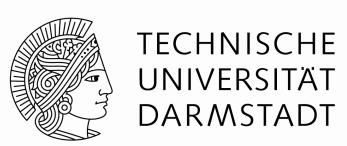

ior(sute

#### **in** *prefix* **cover** *goals* **passing** *scope*

- Condition coverage in function "compare" with test cases which call "compare" from inside function "sort" only
	- cover EDGES(INTERSECT(@CONDITIONEDGE,@FUNC(compare))) passing (COMPLEMENT(@CALL(compare)) + INTERSECT(@CALL(compare),@FUNC(sort)))\*

#### Cover all basic blocks in function "mainloop" while never calling "init"

- cover EDGES(INTERSECT(@BASICBLOCKENTRY,@FUNC(mainloop))) passing COMPLEMENT(@CALL(init))\*
- Basic block coverage in function "sort" and require each test case to use a list of at least five but at most 15 elements
	- in @FUNC(sort) cover EDGES(@ENTRY(sort)){"len>=5 && len<=15"}
		- -[COMPLEMENT(@EXIT(sort))]> EDGES(@BASICBLOCKENTRY)

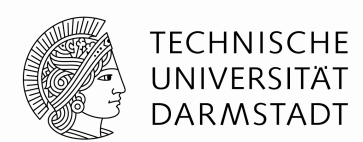

ior(syte)

- Finalizing FQL (dependency coverage)
- Completing FShell
- Backend using Configurable Program Analysis
- Eclipse plug-in
- DO-178B compatible test case generation: Slope Testing